Министерство образования и науки Российской Федерации Федеральное агентство по образованию Федеральное государственное бюджетное образовательное учреждение высшего образования «Санкт-Петербургский государственный университет» Физический факультет Кафедра вычислительной физики

# Дипломная работа

### Гусаров Дмитрий Сергеевич

«Квантово-механические методы исследования состояний молекулярного иона водорода»

> Научный руководитель: д.ф.-м.н., доц. Е. А. Яревский Рецензент: к.ф.-м.н., доц. Г. В. Филиппенко

Санкт-Петербург 2018

# Оглавление

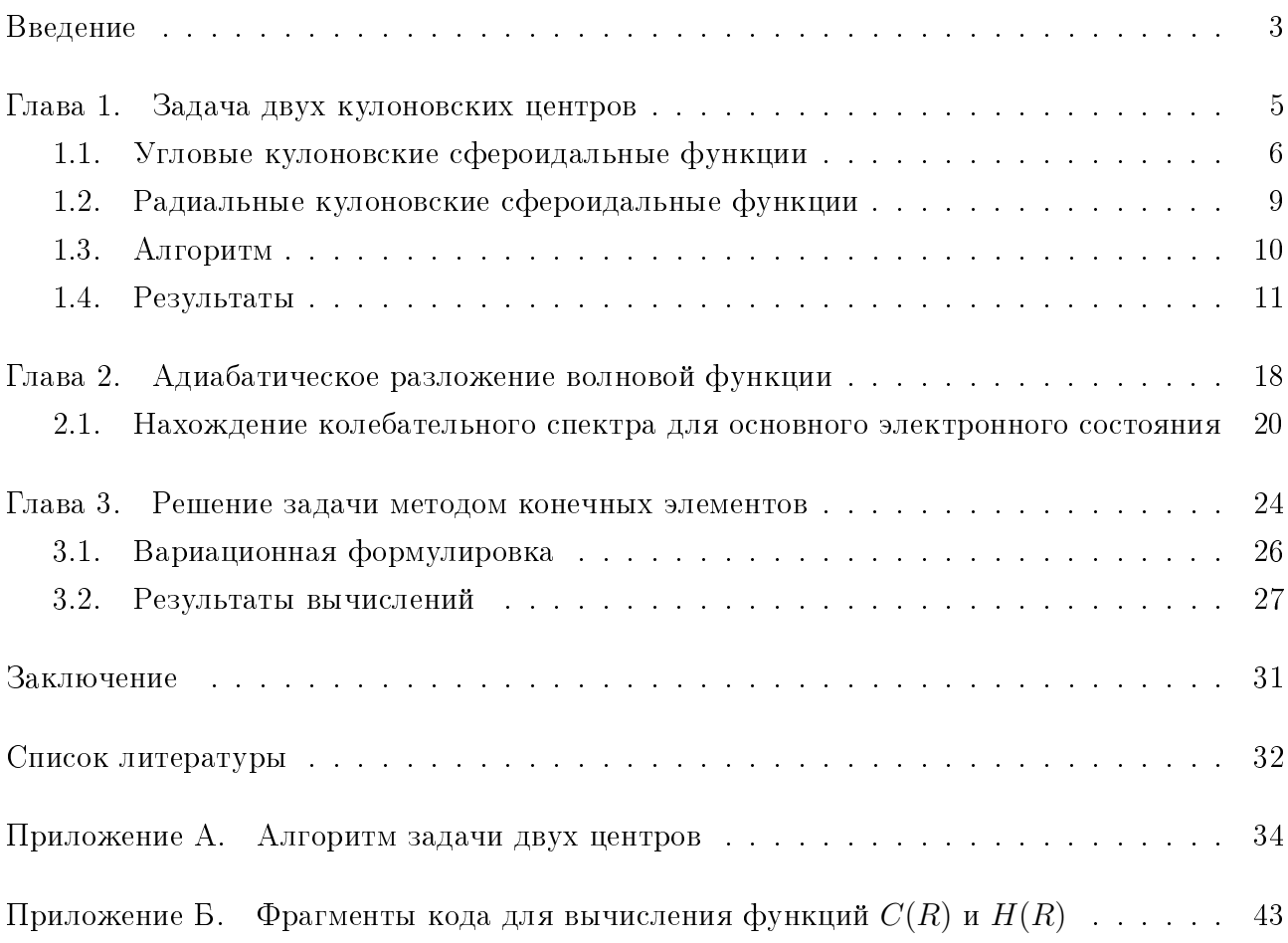

## Введение

<span id="page-2-0"></span>С самого начала развития квантовой механики молекулярный ион водорода  $H_2^+$  изучался очень подробно, потому что это простейшая молекулярная система, состоящая только из одного электрона и двух одинаковых ядер. Несмотря на эту кажущуюся простоту, теоретическое исследование  $H_2^+$  являлось достаточно трудной проблемой, поскольку это типичная трёхчастичная кулоновская система.

В 20-х годах успешно разрабатывались методы решения упрощённой задачи, когда система состоит из двух неподвижных ядер и движущегося электрона [1] [2]. В это время обнаружили, что для такой системы уравнение Шрёдингера допускает разделение переменных в сфероидальных координатах и позволяет вычислить электронную энергию точно. Это позволило применять адиабатические приближение к трёхчастичной системе, а также продвинуться в использовании вариационных приёмов. С развитием первых ЭВМ(60-е годы) начинаются активные расчёты спектра этой системы. В это время применяются как адиабатические, так и вариационные методы. Типичная схема адиабатического метода в это время [3]: Расчёт решений задачи двух кулоновских центров вариационным методом [1], аналитический расчёт адиабатических поправок, и, наконец, решение дифференциального уравнения второго порядка интегрированием. Также появились неадиабатические методы [4].

С последующим развитием ЭВМ расчёты улучшали свою точность, а методы становились изощрённее. Методы, применяемые в последнее время: вариационно-возмущенный метод [5], вариационный метод с использованием полного трехмерного гамильтониана тела [6] и методом, полученным из физики столкновений [7]. Для вариационных методов [8] [9] [10] точность достигает  $10^{-15}$  и даже  $10^{-20}$  для нижних уровней. Оказывается, что такие высокоточные расчёты чувствительны к отношению массы протона к массе электрона. Это даёт возможность найти это отношение, проводя высокоточное измерения оптических переходов в  $H_2^+$ , например между различными колебательно-вращательными уровнями электронного основного состояния 1so.

Целью данной работы является исследование спектра молекулярного иона водорода  $H_2^+$  различными методами, а также сравнение результатов этих методов. Дипломная работа включает в себя три задачи и имеет следующую структуру:

- 1. В первой главе приведён метод для решения приближенной системы состоящей из двух неподвижных ядер и движущегося электрона.
- 2. Во второй главе описывается решение трёхчастичной задачи с помощью адиабатического разложения волновой функции. При его реализации используются результаты, получаемые для задачи двух кулоновских центров.
- 3. В третьей главе описано сведение исходной задачи к вариационной для последующе-

го её решения с помощью метода конечных элементов.

4. В приложениях приведены фрагменты исходного кода, разработанного для расчёта адиабатических поправок, а также для решения задачи двух кулоновских центров.

### Глава 1

## Задача двух кулоновских центров

<span id="page-4-1"></span><span id="page-4-0"></span>Сделаем приближение исходной задачи: считая массы положительно заряженных частиц бесконечными, найдём волновую функцию и термы электрона в поле неподвижных зарядов  $Z_1$  и  $Z_2$ , которые находятся на расстоянии R друг от друга(Рис. 1.1).

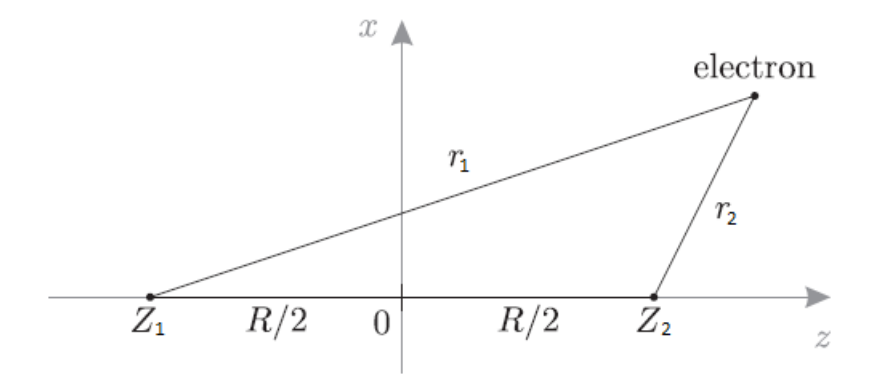

<span id="page-4-2"></span>Рис. 1.1. Система  $Z_1eZ_2$ 

Уравнение Шрёдингера (в атомных единицах) принимает вид

$$
\Delta \Psi + 2 \left[ E - \left( -\frac{Z_1}{r_1} - \frac{Z_2}{r_2} \right) \right] \Psi = 0, \qquad (1.1)
$$

где  $r_1$  и  $r_2$  - расстояния от нижнего и верхнего фокусов до электрона соответственно. Эту задачу удобно решать в вытянутых сфероидальных координатах. Они могут быть получены вращением вокруг большой оси эллипсов эллиптической системы координат $(1.2)$ и связаны с прямоугольными координатами соотношениями:

<span id="page-4-4"></span>
$$
x = \frac{R}{2} [(\xi^2 - 1)(1 - \eta^2)]^{1/2} \cos \varphi, \quad y = \frac{R}{2} [(\xi^2 - 1)(1 - \eta^2)]^{1/2} \sin \varphi, \quad z = \frac{R}{2} \xi \eta,
$$
  
\n
$$
\xi = \frac{r_1 + r_2}{R}, \quad \eta = \frac{r_1 - r_2}{R}, \quad \varphi = \arctg \frac{y}{x},
$$
  
\n
$$
\xi \in [1, \infty), \quad \eta \in [-1, 1], \quad \varphi \in [0, 2\pi).
$$
\n(1.2)

Удобство этих координат заключается в том, что уравнение (1.1) допускает разделение переменных

<span id="page-4-3"></span>
$$
\Psi(\xi, \eta, \varphi) = \Pi(\xi) \Xi(\eta) \Phi(\varphi)
$$
\n(1.3)

<span id="page-5-1"></span>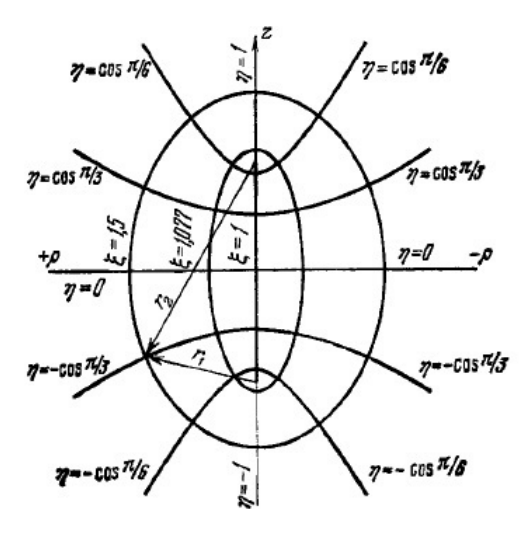

Рис. 1.2. Сечение сфероидальных координат плоскостью  $\varphi = const$ 

и приводится [11] к системе

$$
\bigg(\Phi_m = e^{\pm im\varphi}, \, m \in \mathbb{Z};\tag{1.4}
$$

$$
\left\{ \frac{d}{d\xi} (\xi^2 - 1) \frac{d}{d\xi} \Pi + \left[ -\lambda - p^2 (\xi^2 - 1) + a\xi - \frac{m^2}{\xi^2 - 1} \right] \Pi = 0; \tag{1.5}
$$

$$
\left\lfloor \frac{d}{d\eta}(1-\eta^2)\frac{d}{d\eta}\Xi + \left[\lambda - p^2(1-\eta^2) + b\eta - \frac{m^2}{1-\eta^2}\right]\Xi = 0. \tag{1.6}
$$

В системе уравнений введены обозначения

$$
a = R(Z_2 + Z_1), \quad b = R(Z_2 - Z_1), \quad p^2 = -\frac{ER^2}{2}.
$$
\n(1.7)

#### <span id="page-5-0"></span>1.1. Угловые кулоновские сфероидальные функции

Угловые кулоновские сфероидальные функции (у.к.с.ф.)  $\Xi(p, b, \eta)$  определяются [11] как решения уравнения  $(1.6)$  с граничными условиями

$$
|\Xi(p, b, \pm 1)| < \infty, \quad -1 \leqslant \eta \leqslant 1. \tag{1.8}
$$

Эта задача Штурма-Лиувилля имеет бесконечный невырожденный дискретный спектр. Функции  $\Xi_{mq}(p,b,\eta)$  и соответсвующие собственные значения  $\lambda_{mq}^{(\eta)}$  при заданных  $m,~p,~b$ нумеруются по числу нулей  $q$  на интервале  $\eta \in [-1,1].$ 

Найдём производную  $\lambda_{mq}^{(\eta)}$  по параметру  $p$  методом из книги [11]. Для этого рассмот-

$$
\frac{d}{d\eta}(1-\eta^2)\frac{d}{d\eta}\Xi_{mq}(p,\eta) + \left[\lambda_{mq}^{(\eta)}(p) - p^2(1-\eta^2) - b\eta - \frac{m^2}{1-\eta^2}\right]\Xi_{mq}(p,\eta) = 0,
$$
  

$$
\frac{d}{d\eta}(1-\eta^2)\frac{d}{d\eta}\Xi_{mq}(p',\eta) + \left[\lambda_{mq}^{(\eta)}(p') - p'^2(1-\eta^2) - b\eta - \frac{m^2}{1-\eta^2}\right]\Xi_{mq}(p',\eta) = 0.
$$

Умножим первое уравнение на  $\Xi_{mq}(p',\eta)$ , а второе на  $\Xi_{mq}(p,\eta)$ , проинтегрируем по  $\eta$  от  $-1$  до 1 и вычтем одно из другого.

$$
\left(\lambda_{mq}^{(\eta)}(p) - \lambda_{mq}^{(\eta)}(p')\right) \int_{-1}^{1} \Xi_{mq}(p,\eta) \Xi_{mq}(p',\eta) d\eta = \left(p^2 - p'^2\right) \int_{-1}^{1} \Xi_{mq}(p,\eta) \Xi_{mq}(p',\eta) (1 - \eta^2) d\eta.
$$

Устремив теперь  $p' \rightarrow p$ , перейдём к производной

$$
\frac{1}{2p}\frac{\partial\lambda_{mq}^{(\eta)}(p)}{\partial p} = \int\limits_{-1}^{1} \overline{\Xi}_{mq}^{2}(p,b,\eta)(1-\eta^2)\,d\eta.
$$
 (1.9)

Аналогичным образом

$$
\frac{\partial}{\partial b} \lambda_{mq}^{(\eta)}(p, b) = -\int_{-1}^{1} \overline{\Xi}_{mq}^{2}(p, b, \eta) \, \eta \, d\eta,\tag{1.10}
$$

Здесь  $\overline{\Xi}_{mq}^2(p, b, \eta)$  - нормированы:

<span id="page-6-1"></span>
$$
\int_{-1}^{1} \overline{\Xi}_{mq}^{2}(p, b, \eta) d\eta = \delta_{qq'}.
$$

Таким образом,  $\lambda_{mq}^{(\eta)}(p, b)$  монотонно растущая по  $p$ , а по  $b$  знак производной может быть любой.

Разложение для функций  $\Xi_{mq}(p, b, \eta)$  ищутся в виде [11]

$$
\Xi_{mq}(p,b,\eta) = (1 - \eta^2)^{m/2} e^{-p(1+\eta)} \sum_{s=0}^{\infty} c_s (1+\eta)^s,
$$
\n(1.11a)

$$
\Xi_{mq}(p,b,\eta) = (1-\eta^2)^{m/2} e^{-p(1-\eta)} \sum_{s=0}^{\infty} c'_s (1-\eta)^s.
$$
 (1.11b)

Подстановка в (1.6) приводит к трёхчленным рекуррентным соотношениям

<span id="page-6-0"></span>
$$
\rho_{sq}c_{s+1} - \chi_s c_s + \delta_s c_{s-1} = 0, \qquad c_{-1} = 0,
$$
\n(1.12)

Для случая разложения (1.11а) коэффициенты в (1.12)

<span id="page-7-2"></span>
$$
\rho_s = 2(s+1)(s+m+1),
$$
  
\n
$$
\chi_s = s(s+1) + (2s+m+1)(2p+m) + b - \lambda,
$$
  
\n
$$
\delta_s = b + 2p(s+m).
$$
\n(1.13)

Бесконечная система (1.12) рекуррентных соотношений принимает вид

$$
A \vec{\tau} = \begin{pmatrix} -\chi_0 & \rho_0 & 0 & 0 & \dots \\ \delta_1 & -\chi_1 & \rho_1 & 0 & \dots \\ 0 & \delta_2 & -\chi_2 & \rho_2 & \dots \\ \dots & \dots & \dots & \dots & \dots \end{pmatrix} \begin{pmatrix} c_0 \\ c_1 \\ c_2 \\ \vdots \end{pmatrix} = 0.
$$
 (1.14)

<span id="page-7-3"></span>Собственные значения  $\lambda$  краевой задачи находятся из условия разрешимости этой однородной системы

<span id="page-7-4"></span><span id="page-7-1"></span>
$$
J_0 = \det A = 0. \tag{1.15}
$$

Этот определитель является полиномом бесконечной степени от  $\lambda$  и его непосредственное вычисление, вообще говоря, невозможно, поэтому работать с ним неудобно. Заметим, что  $J_0 = -\chi_0 J_1 - \rho_0 \delta_1 J_2$ , где  $J_1$  и  $J_2$  - определители той же матрицы без одного и двух первых строк и столбцов соответсвенно. Если предположить, что  $J_1 \neq 0$ , то нетрудно видеть, что дробь  $J_0/J_1$  представима в виде бесконечной цепной дроби

$$
-\frac{J_0}{J_1} = \chi_0 - \frac{\rho_0 \delta_1}{\chi_1 - \frac{\rho_1 \delta_2}{\chi_2 - \dots}} \equiv \chi_0 - \frac{\rho_0 \delta_1}{\chi_1 - \frac{\rho_1 \delta_2}{\chi_2 - \dots}},
$$
(1.16)

<span id="page-7-0"></span>причём  $J_0 = 0 \Longleftrightarrow \frac{J_0}{J_1} = 0.$ Условие

$$
\left| \frac{\rho_{s-1} \delta_s}{\chi_{s-1} \chi_s} \right| < \frac{1}{4}, \qquad s \geqslant 1 \tag{1.17}
$$

является достаточным для сходимости цепной дроби. Для разложения (1.11a) выполняется

$$
\left|\frac{\rho_{s-1}\delta_s}{\chi_{s-1}\chi_s}\right| \xrightarrow[s \to \infty]{} \left(\frac{p}{s}\right)^2,
$$

поэтому условие (1.17) начинает выполняться с номера  $s > 2p + 1$ . Это следует иметь ввиду при выборе количества членов в цепной дроби (1.16).

Для коэффициентов  $c'_s$  из разложения (1.11b) соотношение (1.12) остаётся в силе, а в формулах (1.13) нужно заменить  $p \to -p$ . Такая замена не изменит вида цепной дроби

 $(1.16)$ , так как  $\chi_s$  и произведение  $\rho_s \delta_{s+1}$  не зависят от знака р. Следовательно, в обоих случаях собственные значения  $\lambda$  находятся из одного и того же уравнения (1.15).

Поскольку бесконечная цепная дробь (1.16) сходится, её можно оборвать на достаточно большом элементе  $N$ , после чего собственные значения определителя  $J_0$  вычисляются как корни полинома  $F_{N+1}(p, b, \lambda)$ , заданного соотношением

<span id="page-8-1"></span>
$$
F_{N+1}^{(\eta)}(p,b,\lambda) = \frac{J_{0(N+1)}(p,b,\lambda)}{J_{1(N+1)}(p,b,\lambda)} = \chi_0 - \frac{\rho_0 \delta_1}{\chi_1 - \chi_2 - \dots - \frac{\rho_N \delta_{N+1}}{\chi_{N+1}}}.
$$
(1.18)

Из определения (1.18) вытекают рекуррентные соотношения для полиномов  $J_{0k}(p, b, \lambda)$  и  $J_{1k}(p, b, \lambda)$ 

$$
J_{0(k+1)} = \chi_k J_{0k} - \rho_{k-1} \delta_k J_{0(k-1)}, \quad J_{0(-1)} = 1, \quad J_{00} = \chi_0.
$$
  

$$
J_{1(k+1)} = \chi_k J_{1k} - \rho_{k-1} \delta_k J_{1(k-1)}, \quad J_{1(-1)} = 0, \quad J_{10} = 1.
$$

#### <span id="page-8-0"></span>1.2. Радиальные кулоновские сфероидальные функции

Радиальные кулоновские сфероидальные функции (р.к.с.ф.)  $\Pi(p, a, \xi)$  определяются [11] как решения уравнения  $(1.5)$  с граничными условиями

$$
|\Pi(p, a, 1)| < \infty, \quad \Pi_{mk}(p, a, \xi) \underset{\xi \to \infty}{\to} 0.
$$

Эта задача при  $p^2 > 0$  и фиксированных значениях *m* и *a* имеет дискретный спектр. Функции П<sub>тк</sub> $(p, a, \xi)$  и соответсвующие собственные значения  $\lambda_{mk}^{(\xi)}$  при заданных т, р, а нумеруются по числу нулей  $k = 0, 1, 2, ...$  на интервале  $\xi \in (1, \infty)$ .

Легко показать, как и в предыдущем пункте, что  $\lambda^{(\xi)}_{mk}(p,a)$  являются монотонно убывающими по р и монотонно растущими по а.

Уравнение (1.5) для р.к.с.ф. после выделения особенностей [11] в точках  $\xi = 1$  и  $\xi = \infty$ 

$$
\Pi_{mk}(p, a, \xi) = (\xi^2 - 1)^{m/2} e^{-p(\xi - 1)} f(\xi)
$$
\n(1.19)

приведёт к следующему уравнению для функции  $f(\xi)$ 

$$
(\xi^2 - 1) f''(\xi) + (-2p(\xi^2 - 1) + 2(m + 1)\xi) f'(\xi) + (-\lambda + m(m + 1) + 2p\sigma\xi) f(\xi) = 0, (1.20)
$$

где

<span id="page-8-3"></span><span id="page-8-2"></span>
$$
\sigma = \frac{a}{2p} - (m+1)
$$

Вид функции  $f(\xi)$  был предложен Яффе [2]

$$
f(\xi) = (\xi + 1)^{\sigma} \sum_{s=0}^{\infty} g_s x^s,
$$
\n(1.21)

где

$$
x = (\xi - 1) / (\xi + 1).
$$

Подстановка в уравнение (1.20) приводит рекуррентному соотношению

$$
\alpha_s g_{s+1} - \beta_s g_s + \gamma_s g_{s-1} = 0,\tag{1.22}
$$

с коэффициентами

$$
\alpha_s = (s+1)(s+m+1), \n\beta_s = 2s(s+2p-\sigma) - (m+\sigma)(m+1) - 2p\sigma + \lambda, \n\gamma_s = (s-1-\sigma)(s-m-1-\sigma).
$$
\n(1.23)

Поскольку

$$
\left| \frac{\alpha_{s-1} \gamma_s}{\beta_{s-1} \beta_s} \right| \xrightarrow[s \to \infty]{} \frac{1}{4} \left( 1 - \frac{4p}{s} \right),
$$

то цепная дробь

<span id="page-9-1"></span>
$$
F^{(\xi)}(p, a, \lambda) = \beta_0 - \frac{\alpha_0 \gamma_1}{\beta_1 - \beta_2 - \cdots} = 0
$$
\n(1.24)

сходится при всех  $p > 0$ .

<span id="page-9-2"></span>По аналогии с у.к.с.ф. для нахождения нулей (1.24) бесконечная дробь заменяется конечной

$$
F_{N+1}^{(\xi)}(p, a, \lambda) = \frac{J_{0(N+1)}(p, a, \lambda)}{J_{1(N+1)}(p, a, \lambda)},
$$
\n(1.25)

в которой

$$
J_{0(k+1)} = \beta_k J_{0k} - \alpha_{k-1} \gamma_k J_{0(k-1)}, \quad J_{0(-1)} = 1, \quad J_{00} = \beta_0.
$$
  

$$
J_{1(k+1)} = \beta_k J_{1k} - \alpha_{k-1} \gamma_k J_{1(k-1)}, \quad J_{1(-1)} = 0, \quad J_{10} = 1.
$$

#### <span id="page-9-0"></span>1.3. Алгоритм

Представим алгоритм действий для нахождения терма  $E_{kqm}(R)$ , то есть нахождения таких  $p_{kqm}(R)$  и  $\lambda_{kqm}(R)$ , чтобы оба уравнения $(1.5, 1.6)$  выполнялись.

1. Из множества корней цепных дробей (1.18) и (1.25) необходимо выбрать соответствующий квантовым числам кат. Для этого можно сначала решить задачу при  $R = R_0 \approx 0$ . В этом случае система близка к водородоподобному атому с квантовыми числами  $N', l', m'$ , которые связаны с k, q, m исходной задачи выражениями

$$
N' = k + l' + 1,\tag{1.26}
$$

$$
l' = q + m', \tag{1.27}
$$

$$
m' = m. \tag{1.28}
$$

Энергию можно найти по теории возмущения ([11]):

$$
E_{kqm}(R_0) = -\frac{(Z1+Z2)^2}{2N^2} - \frac{2Z_1Z_2[l'(l'+1)-3m'^2]}{N'^3l'(l'+1)(2l'-1)(2l'+1)(2l'+3)}(Z1+Z2)^2R^2,
$$

отсюда  $p_{kam}(R_0) = \sqrt{-E_{kam}(R_0)R_0^2/2}$ .

<span id="page-10-1"></span>Чтобы определить  $\lambda_{kcm}(R_0)$ , рассмотрим уравнение (1.6) с параметрами  $p=0, b=0$ :

$$
\frac{d}{d\eta}(1-\eta^2)\frac{d}{d\eta}\Xi_{qm}+\left[\lambda-\frac{m^2}{1-\eta^2}\right]\Xi_{qm}=0\tag{1.29}
$$

Уравнение (1.29) называется обобщённым уравнением Лежандра, а спектром являются  $\lambda_{qm} = (q+m)(q+m+1)$ . Поэтому искомый корень  $\lambda_{kqm}(R_0)$  ищется в окрестности  $(q+m)(q+m+1).$ 

- 2. Затем, не меняя p, постепенно увеличиваем a и b до искомых значений  $R(Z_1 + Z_2)$  и  $R(Z_2 - Z_1)$  сответственно, следя за положением корней  $\lambda_{km}^{(\xi)}$  и  $\lambda_{qm}^{(\eta)}$ .
- 3. Наконец, постепенно увеличивая  $p(R)$ , добиваемся того , чтобы корни  $\lambda_{km}^{(\xi)}$  и  $\lambda_{qm}^{(\eta)}$ совпали. Единственность р следует из того, что  $\partial \lambda_{km}^{(\xi)}/\partial p$  и  $\partial \lambda_{qm}^{(\eta)}/\partial p$  имеют разные знаки. Таким образом, энергия  $E_{kqm}(R) = -2p_{kqm}^2/R^2$  найдена.
- 4. Найти волновые функции в виде рядов (1.11) и (1.21) можно, решая системы линейных уравнений (1.14) с найденными параметрами  $p$  и  $\lambda = \lambda_{mk}^{(\xi)}(p,a) = \lambda_{mk}^{(\eta)}(p,b)$ .

#### <span id="page-10-0"></span>1.4. Результаты

Алгоритм, приведённый выше, был реализован на языке  $C++$ . Основные его фрагменты можно найти в приложении. В таблицах (1.1, 1.2) приведены результаты вычисления энергетического параметра р для некоторых состояний двух систем этим реализованным алгоритмом и программой ODKIL [12], основанной на методе Киллингбека [13].

<span id="page-11-1"></span>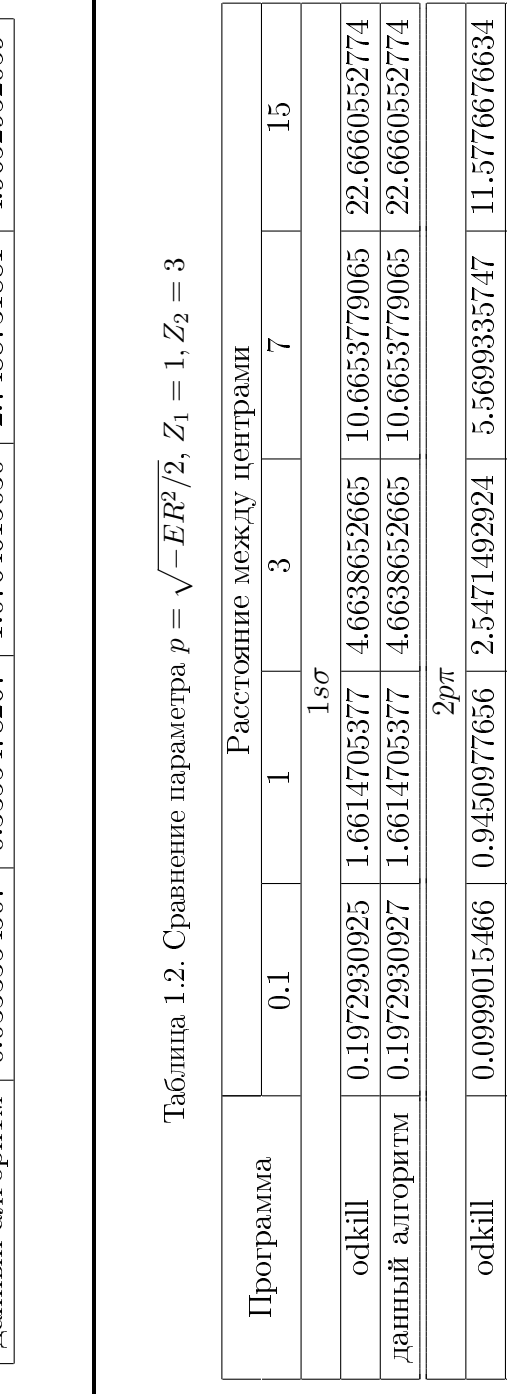

Т

данный алгоритм  $\big\lfloor 0.0999015464 \big\rfloor$  0.9450977650  $\big\lfloor 2.5471492924 \big\rfloor$  5.5699335747  $\big\lfloor 11.5776676634$ 

данный алгоритм | 0.0999015464 | 0.9450977650 | 2.5471492924 | 5.5699335747 | 11.5776676634

 $\frac{3 d \sigma}{0.0666793919}$   $\frac{3 d \sigma}{0.6819065346}$   $\frac{2.3173201493}{2.3173201493}$   $\frac{4.7953134792}{4.5953134792}$   $\frac{8.8767710638}{2.3173201493}$ 

odkill  $[0.0666793919 \mid 0.6819065346 \mid 2.3173201493 \mid 4.7953134792 \mid 8.8767710638$ 

 $\overline{\frac{\text{odd}}{\text{odd}}}$ 

данный алгоритм | 0.0666793919 | 0.6819065346 | 2.3173201493 | 4.7953134792 | 8.8767710638

данный алгоритм | 0.0666793919 | 0.6819065346 | 2.3173201493 | 4.7953134792 | 8.8767710638

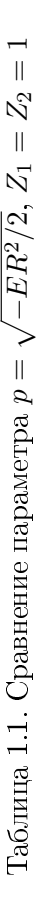

<span id="page-11-0"></span>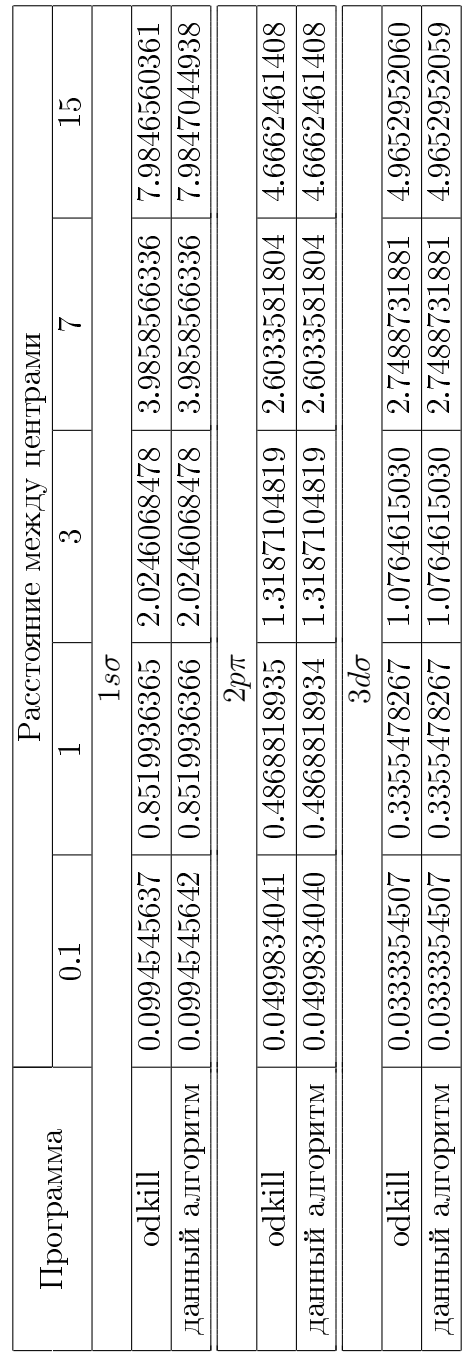

Как видно из таблиц, значения параметра практически идентичны. Интересно знать, как выглядят термы, которые получаются в результате вычислений. На рисунках [\(1.3,](#page-12-0) [1.4,](#page-13-0) [1.5\)](#page-13-1) приведены термы для некоторых систем.

<span id="page-12-0"></span>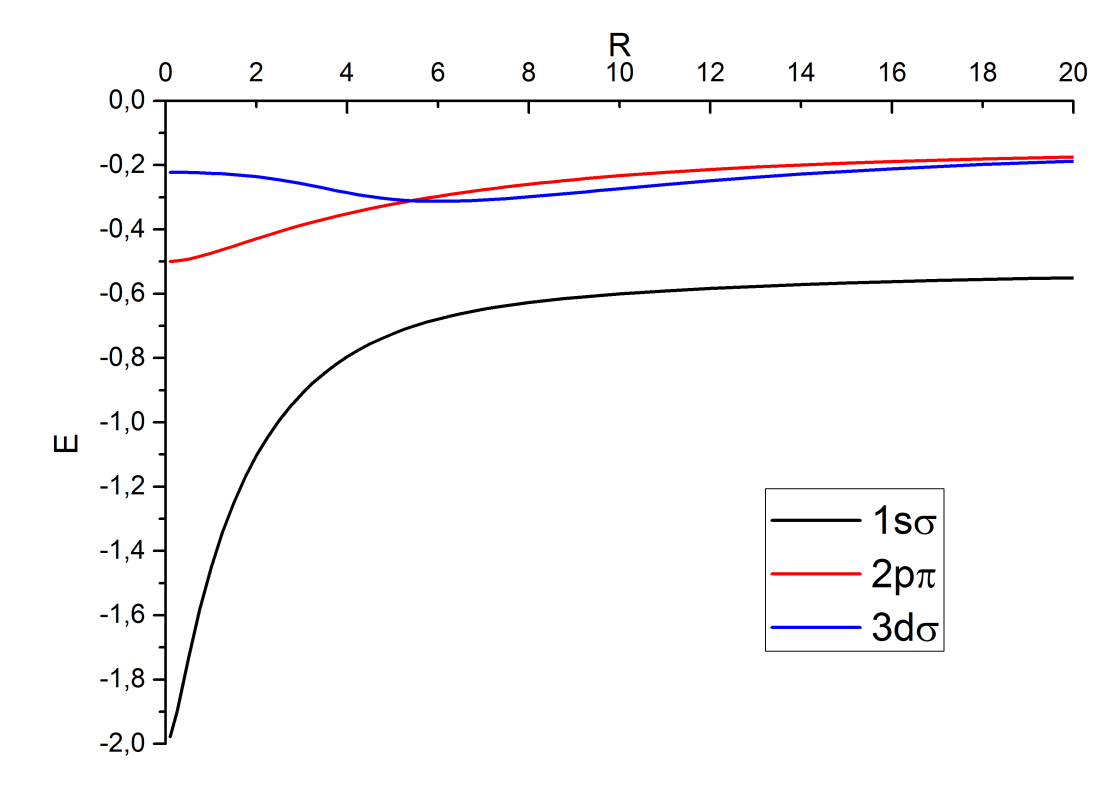

Рис. 1.3. Термы для системы  $Z_1 = 1, Z_2 = 1$ 

Также интерес имеет распределение плотности вероятности электрона в пространстве. Оно приведено на рисунках [\(1.6,](#page-14-0) [1.7,](#page-15-0) [1.8\)](#page-16-0) для различных конфигураций.

Отметим, что на малых межъядерных расстояниях распределение очень близко к распределению электрона водородоподобного атома.

<span id="page-13-0"></span>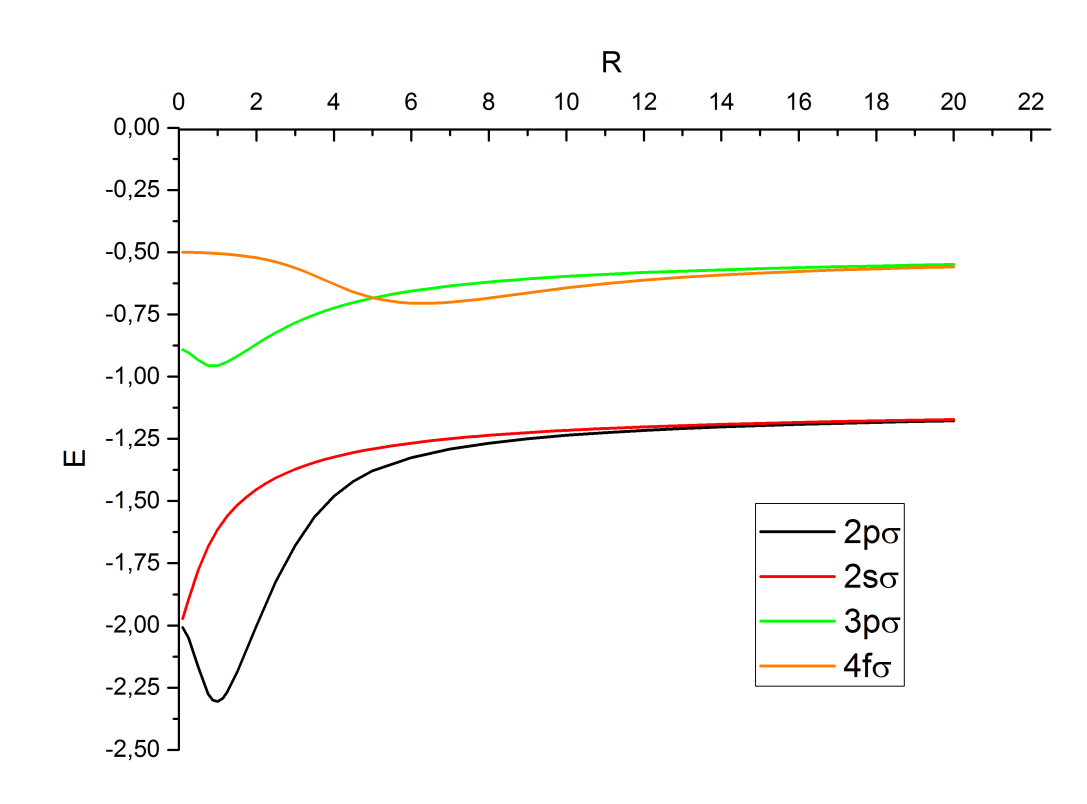

Рис. 1.4. Термы для системы  $Z_1 = 1, Z_2 = 3$ 

<span id="page-13-1"></span>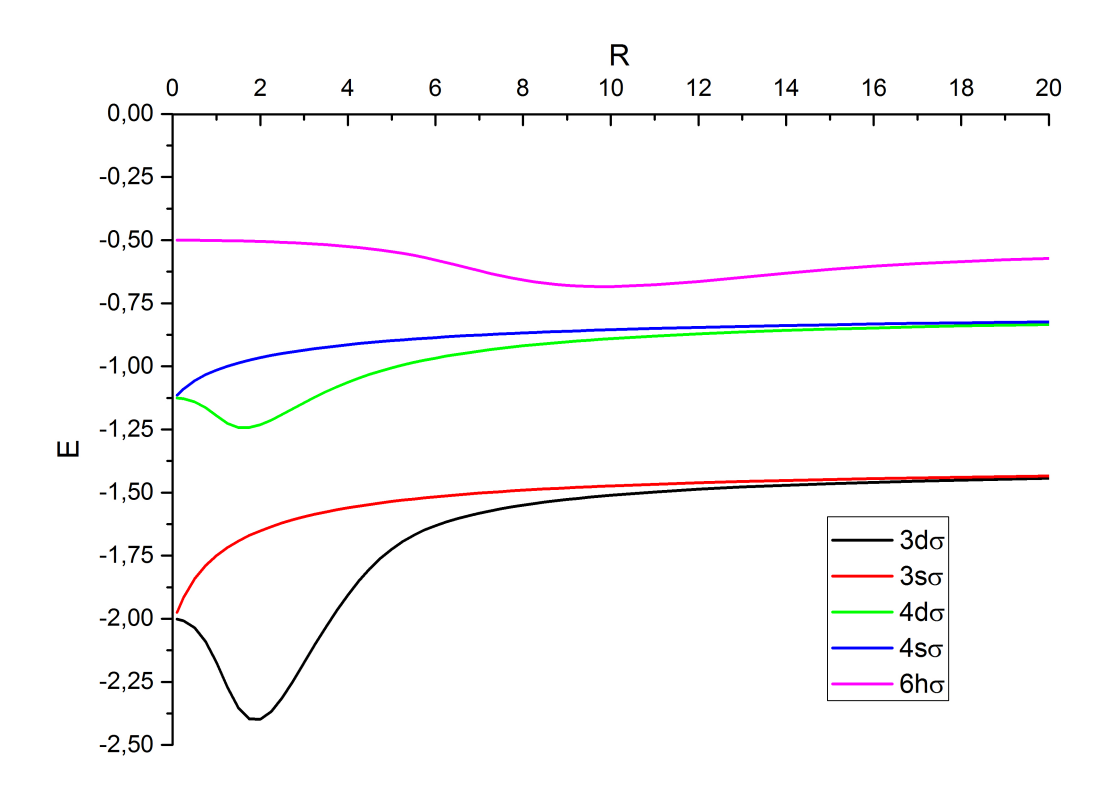

Рис. 1.5. Термы для системы  $Z_1 = 1, Z_2 = 5$ 

<span id="page-14-0"></span>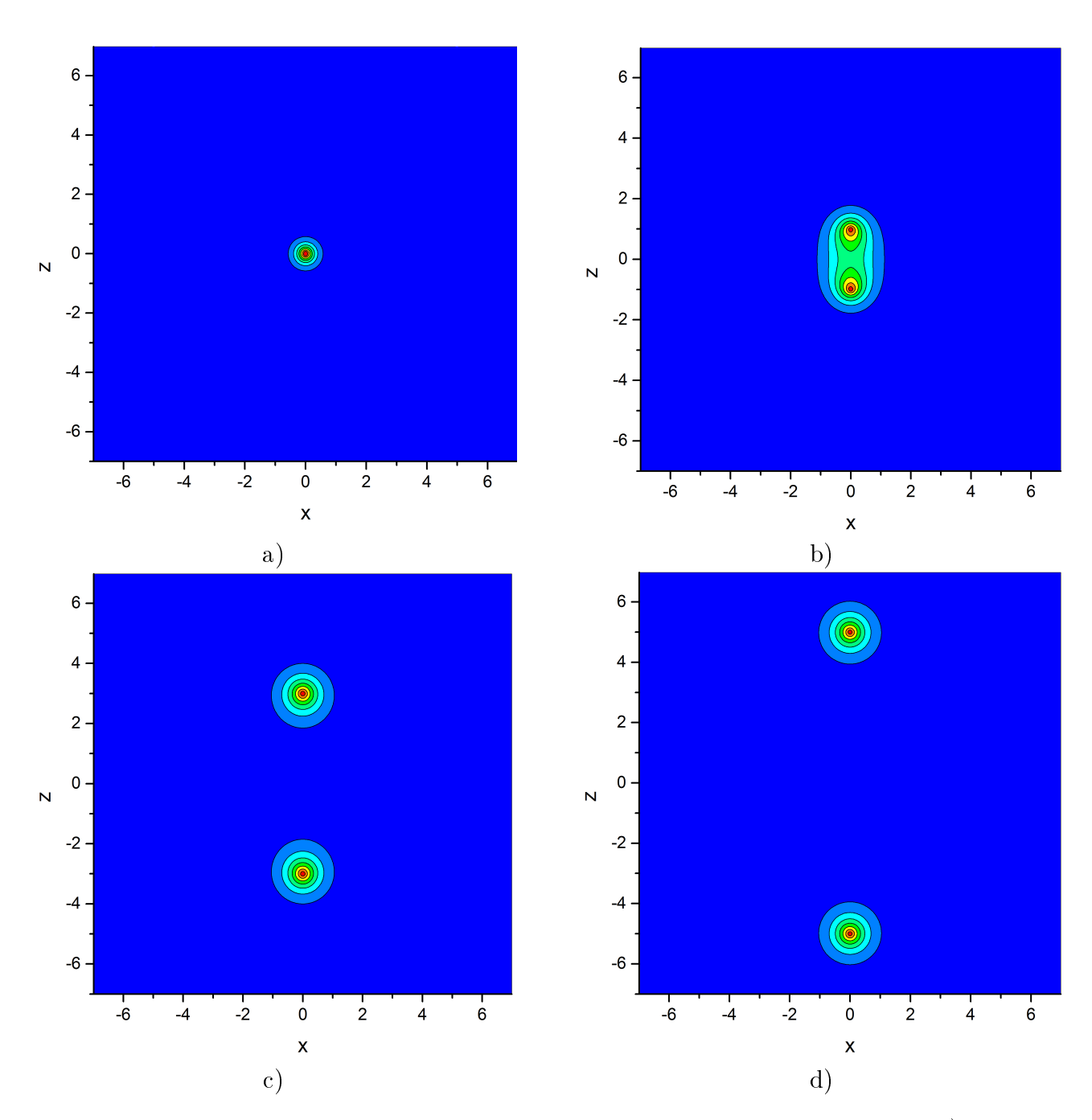

Рис. 1.6. Распределение плотности вероятности для системы  $Z_1 = 1, Z_2 = 1, 1s\sigma$ : а)  $R = 0, 1,$ b)  $R = 2$ , c)  $R = 6$ , d)  $R = 10$ . Расположение непожвижных зарядов совпадает с максимумами плотности

<span id="page-15-0"></span>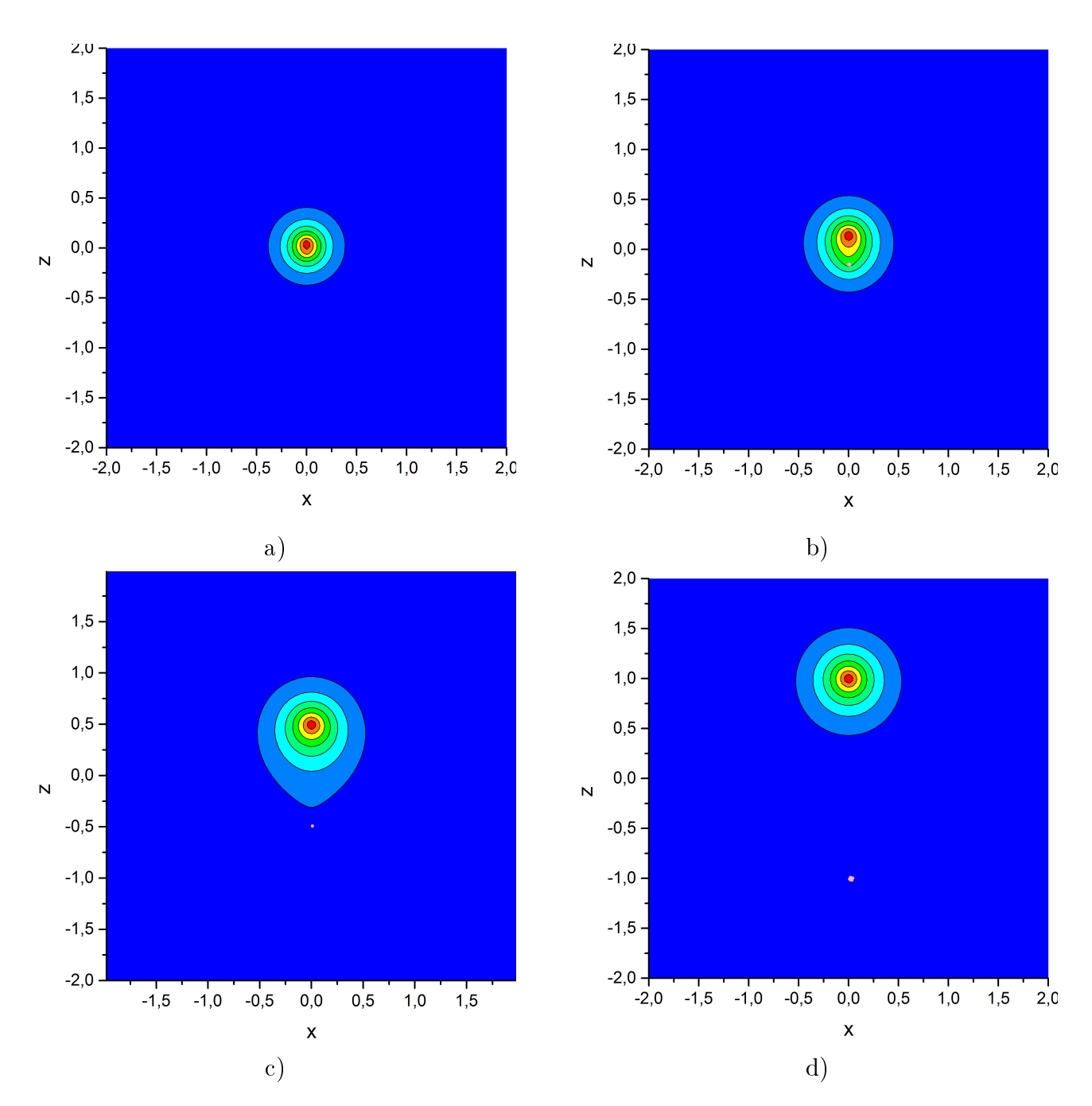

Рис. 1.7. Распределение плотности вероятности для системы  $Z_1 = 1, Z_2 = 2, 1s\sigma$ : а)  $R = 0, 1, b$  $R = 0.3$ , с)  $R = 1$ , d)  $R = 2$ . Положение заряда 2 соответсвует максимуму плотности, положение заряда 1 отмечено розовой точкой.

<span id="page-16-0"></span>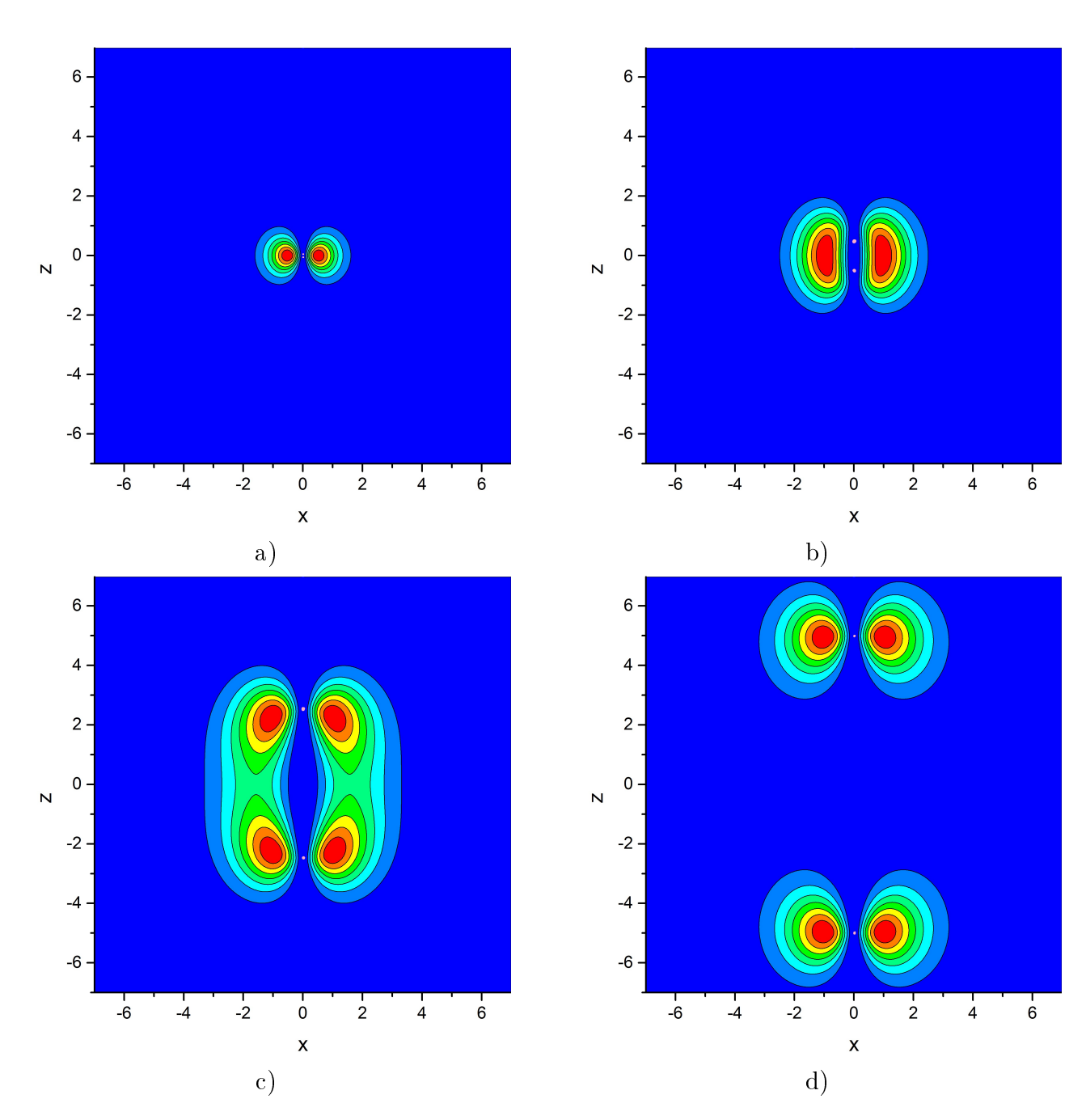

Рис. 1.8. Распределение плотности вероятности для системы  $Z_1 = 2,\, Z_2 = 2,\, 2p\pi\hbox{: a) }$   $R=0,1,\,$  b)  $R = 2, \, \mathrm{c})$   $R = 5, \, \mathrm{d})$   $R = 10.$  Положение зарядов отмечено розовыми точками.

# Глава 2

# <span id="page-17-0"></span>Адиабатическое разложение волновой функции

<span id="page-17-1"></span>Рассматриваемая система состоит из трёх частиц массами  $M_1, M_2$  и  $M_3$  и зарядами  $Z_1e$ ,  $Z_2e$ ,  $-e$  соответственно (Рис. [2.1\)](#page-17-1).

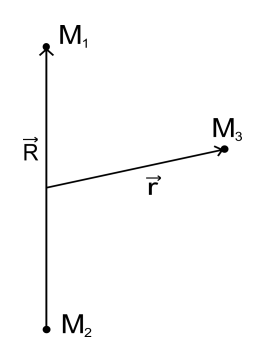

<span id="page-17-3"></span><span id="page-17-2"></span>Рис. 2.1. Схема

Стационарное уравнение Шрёдингера в этом случае имеет вид

$$
\left[-\frac{\hbar^2}{2}\left(\frac{1}{M_1}\Delta_1 + \frac{1}{M_2}\Delta_2 + \frac{1}{M_3}\Delta_3\right) + \frac{Z_1Z_2e^2}{|\mathbf{r}_1 - \mathbf{r}_2|} - \frac{Z_1e}{|\mathbf{r}_1 - \mathbf{r}_3|} - \frac{Z_2e}{|\mathbf{r}_2 - \mathbf{r}_3|}\right]\psi(\mathbf{r}_1, \mathbf{r}_2, \mathbf{r}_3) =
$$
  
=  $W\psi(\mathbf{r}_1, \mathbf{r}_2, \mathbf{r}_3)$  (2.1)

Удобно перейти в систему координат Якоби и преобразовать уравнение [\(2.1\)](#page-17-2) к виду

<span id="page-17-4"></span>
$$
\left[-\frac{\hbar^2}{2}\left(\frac{1}{M_t}\Delta_c + \frac{1}{M}\Delta_{\mathbf{R}} + \frac{1}{m}\Delta_{\mathbf{r}}\right) + V\right]\psi(\mathbf{R}, \mathbf{r}, \mathbf{r_c}) = W\psi(\mathbf{R}, \mathbf{r}, \mathbf{r_c}),\tag{2.2}
$$

в котором

$$
\mathbf{r}_{\mathbf{c}} = \frac{M_1 \mathbf{r}_1 + M_2 \mathbf{r}_2 + M_3 \mathbf{r}_3}{M_t}, \quad \mathbf{R} = \mathbf{r}_1 - \mathbf{r}_2, \quad \mathbf{r} = \mathbf{r}_3 - \frac{M_1}{M_1 + M_2} \mathbf{r}_1 - \frac{M_2}{M_1 + M_2} \mathbf{r}_2,
$$
\n
$$
\frac{1}{M} = \frac{1}{M_1} + \frac{1}{M_2}, \quad \frac{1}{m} = \frac{1}{M_3} + \frac{1}{M_1 + M_2}, \quad M_t = M_1 + M_2 + M_3,
$$
\n
$$
V = \frac{Z_1 Z_2 e^2}{|\mathbf{R}|} - \frac{Z_1 e}{|\mathbf{r} - \frac{M_2}{M_1 + M_2} \mathbf{R}|} - \frac{Z_2 e}{|\mathbf{r} + \frac{M_1}{M_1 + M_2} \mathbf{R}|}.
$$
\n(2.3)

Зависимость волновой функции  $\psi(\mathbf{R}, \mathbf{r}, \mathbf{r_c})$  от движения центра масс исключается стандартным образом

$$
\psi(\mathbf{R}, \mathbf{r}, \mathbf{r_c}) = \exp(i(\mathbf{P_c}, \mathbf{r_c})/\hbar) \Psi(\mathbf{r}, \mathbf{R}),
$$
\n(2.4)

где $\mathbf{P_c}$  - импульс, связанный с движением центра масс.

Разложим волновую функцию по решениям задачи двух центров  $\Phi_k(\mathbf{r}; R)$ , построен-

ных в предыдущей главе (1.1)

<span id="page-18-0"></span>
$$
\Psi(\mathbf{r}, \mathbf{R}) = \sum_{k} \Phi_k(\mathbf{r}; R) \psi_k(\mathbf{R}).
$$
\n(2.5)

Разложение (2.5) называется адиабатическим представлением задачи трёх тел, поскольку используется приближение Борна — Оппенгеймера. В этом приближении скорость электронного движения значительно выше скорости относительного движения ядер, поэтому движение электрона можно рассматривать при неподвижных ядрах.

Подстановка ряда  $(2.5)$  в исходное уравнение  $(2.2)$  с последующим усреднением по координатам г даёт бесконечную систему уравнений на функции  $\psi_k(\mathbf{R})$ 

$$
\left(-\frac{1}{2M}\Delta_{\mathbf{R}} + \frac{Z_1 Z_2}{R} + E_k + C_{kk}(R)\right)\psi_k(\mathbf{R}) + \sum_j \left(H_{kj} + 2\mathbf{Q}_{kj}\nabla_{\mathbf{R}}\right)\psi_j(\mathbf{R}) = E\psi_k(\mathbf{R}).\tag{2.6}
$$

В этом уравнении введены обозначения

<span id="page-18-2"></span>
$$
C_{kj}(R) = -\frac{1}{8M} \int \Phi_k^*(\mathbf{r}; R) \Delta_\mathbf{r} \Phi_k(\mathbf{r}; R) d\mathbf{r},
$$
  

$$
\mathbf{Q}_{kj}(\mathbf{R}) = -\frac{1}{2M} \int d\mathbf{r} \Phi_k^*(\mathbf{r}; R) (-\nabla_\mathbf{R}) \Phi_j(\mathbf{r}; R) = -\mathbf{Q}_{jk},
$$
  

$$
H_{kj}(\mathbf{R}) = -\frac{1}{2M} \int d\mathbf{r} \Phi_k^*(\mathbf{r}; R) \Delta_\mathbf{R} \Phi_j(\mathbf{r}; R),
$$
 (2.7)

В адиабатическом приближении недиагональных матричные элементы отбрасываются и система распадается на независимые уравнения для каждого состояния  $\psi_k(\mathbf{R})$ 

<span id="page-18-1"></span>
$$
\left(-\frac{1}{2M}\Delta_{\mathbf{R}} + \frac{Z_1 Z_2}{R} + E_k + C_{kk}(R) + H_{kk}(\mathbf{R})\right)\psi_k(\mathbf{R}) = E\psi_k(\mathbf{R}).\tag{2.8}
$$

Если  $H_{kk}(\mathbf{R})$  не зависит от направления вектора  $\mathbf{R}$  (что выполняется, например, для основного электронного состояния), то можно перейти к одномерному уравнению на радиальную функцию  $\chi_i(R)$  известной подстановкой  $\psi_i(\mathbf{R}) = \chi_i(R) Y_{Jm_i}(\theta_R, \varphi_R)/R$ 

$$
\chi_{j\nu}''(R) + 2M \left[ E_{j\nu} - E_j(R) - \frac{Z_1 Z_2}{R} - (H_{jj}(R) + C_{jj}(R)) - \frac{J(J+1)}{2MR^2} \right] \chi_{j\nu}(R) = 0. \tag{2.9}
$$

Здесь состояния нумеруются шестью квантовыми числами:  $j = (Nlm)$  - от электронного движения и три  $\nu = (v J m_i)$  от ядерного.  $m_i$  - проекция полного момента J на вдоль оси, проходящей через заряды  $Z_1$  и  $Z_2$ , а  $v$  - вибрационное квантовое число, равное числу нулей функции  $\chi_{j\nu}(R)$ .

Краевые условия выбираются естественным образом

$$
\left\{ \chi_{j\nu}(0) = 0; \right\} \tag{2.10}
$$

$$
\left( \chi_{j\nu}(\infty) = 0. \right) \tag{2.11}
$$

## <span id="page-19-0"></span>2.1. Нахождение колебательного спектра для основного электронного состояния

Найдём спектр для основного электронного состояния  $\{100\}$ . Уравнение (2.9) решается методом конечных разностей.

Величина  $H(R)$  вычисляется следующим образом [14]

$$
(-2M)H_{11}(\mathbf{R}) = \int d\mathbf{r}\Phi_{100}^*(\mathbf{r};R)\,\Delta_{\mathbf{R}}\,\Phi_{100}(\mathbf{r};R) =
$$

$$
= \int \Phi_{100}^*(\mathbf{r};R)\,\frac{\partial^2\Phi_{100}(\mathbf{r};R)}{\partial R^2}d\mathbf{r} - \frac{1}{R^2}\int \Phi_{100}^*(\mathbf{r};R)\left(L_x^2 + L_y^2\right)\Phi_{100}(\mathbf{r};R)d\mathbf{r}, \tag{2.12}
$$

где $\mathcal{L}_x$ и $\mathcal{L}_y$ операторы углового момента относительно осей $x$ и $y$ прямоугольной системы координат  $\{xyz\}$ , ось  $z$  которой направлена вдоль вектора  $\bf R$ . Для вычисления этого выражения используем равенство

$$
L_x^2 + L_y^2 = \mathbf{L}^2 - L_z^2
$$

и известное выражение для квадрата углового момента и его компоненты

$$
\mathbf{L}^2 = -\left(\frac{1}{\sin\theta} \frac{\partial}{\partial \theta} \left[\sin\theta \frac{\partial}{\partial \theta}\right] + \frac{1}{\sin^2\theta} \frac{\partial^2}{\partial \varphi^2}\right),
$$

$$
L_z = -i\frac{\partial}{\partial \varphi}.
$$

C учетом  $\frac{\partial}{\partial \varphi} \Phi_{100}(\mathbf{r};R) = 0$  окончательно получаем:

$$
(-2M)H_{11}(\mathbf{R}) =
$$
  
=  $\int \Phi_{100}^*(\mathbf{r};R) \frac{\partial^2 \Phi_{100}(\mathbf{r};R)}{\partial R^2} d\mathbf{r} - \frac{1}{R^2} \int \Phi_{100}^*(\mathbf{r};R) \left(\frac{1}{\sin \theta} \frac{\partial}{\partial \theta} \left[\sin \theta \frac{\partial}{\partial \theta}\right]\right) \Phi_{100}(\mathbf{r};R) d\mathbf{r}.$  (2.13)

Производные по R и  $\theta$  вычисляются стандартно конечно-разностным методом по трём точкам. Шаг h для производной по R при этом составляет 0.02 для промежутка  $0.1 \le R \le 10$ , и 0.1 для  $10 < R \le 15$ . Интегралы вычисляются адаптивным методом, используя квадратурную формулу Гаусса-Кронрода с 15 точками. Этот метод реализован в библиотеке  $\text{gsl}(C++)$  и используется для вычислений на дискретном наборе значений R. Параметры: с относительной ошибкой не более 0.01 и максимальным количеством подынтервалов 100000.

Шаг для производной по  $\theta$  составляет 0.001. Величина  $C(R)$  вычисляется по формуле (2.7)

$$
(-2M)C_{11}(R) = \frac{1}{4} \int \Phi_{100}^{*}(\mathbf{r}; R) \Delta_{\mathbf{r}} \Phi_{100}(\mathbf{r}; R) d\mathbf{r} =
$$
  
=  $\frac{1}{4} \int \Phi_{100}^{*}(\mathbf{r}; R) \left[ -2E_{100} + \left( -\frac{Z_1}{r_1} - \frac{Z_2}{r_2} \right) \right] \Phi_{100}(\mathbf{r}; R) d\mathbf{r} = \begin{bmatrix} \mathbf{r}_1 = \mathbf{r} + \mathbf{R}/2 \\ \mathbf{r}_2 = \mathbf{r} - \mathbf{R}/2 \end{bmatrix} =$   
=  $\frac{1}{4} \left[ -2E_{100} - \int \Phi_{100}^{*}(\mathbf{r}_1; R) \frac{Z_1}{r_1} \Phi_{100}(\mathbf{r}_1; R) d\mathbf{r}_1 - \int \Phi_{100}^{*}(\mathbf{r}_2; R) \frac{Z_2}{r_2} \Phi_{100}(\mathbf{r}_2; R) d\mathbf{r}_2 \right].$ 

Данный интеграл вычисляется с теми же параметрами, что и величина  $H(R)$ . Сравнивая результаты со значениями из статьи [15], приходим к выводу, что они отличаются друг от друга на величину порядка  $10^{-7}$  a. ед. энергии. Ниже представлены графики.

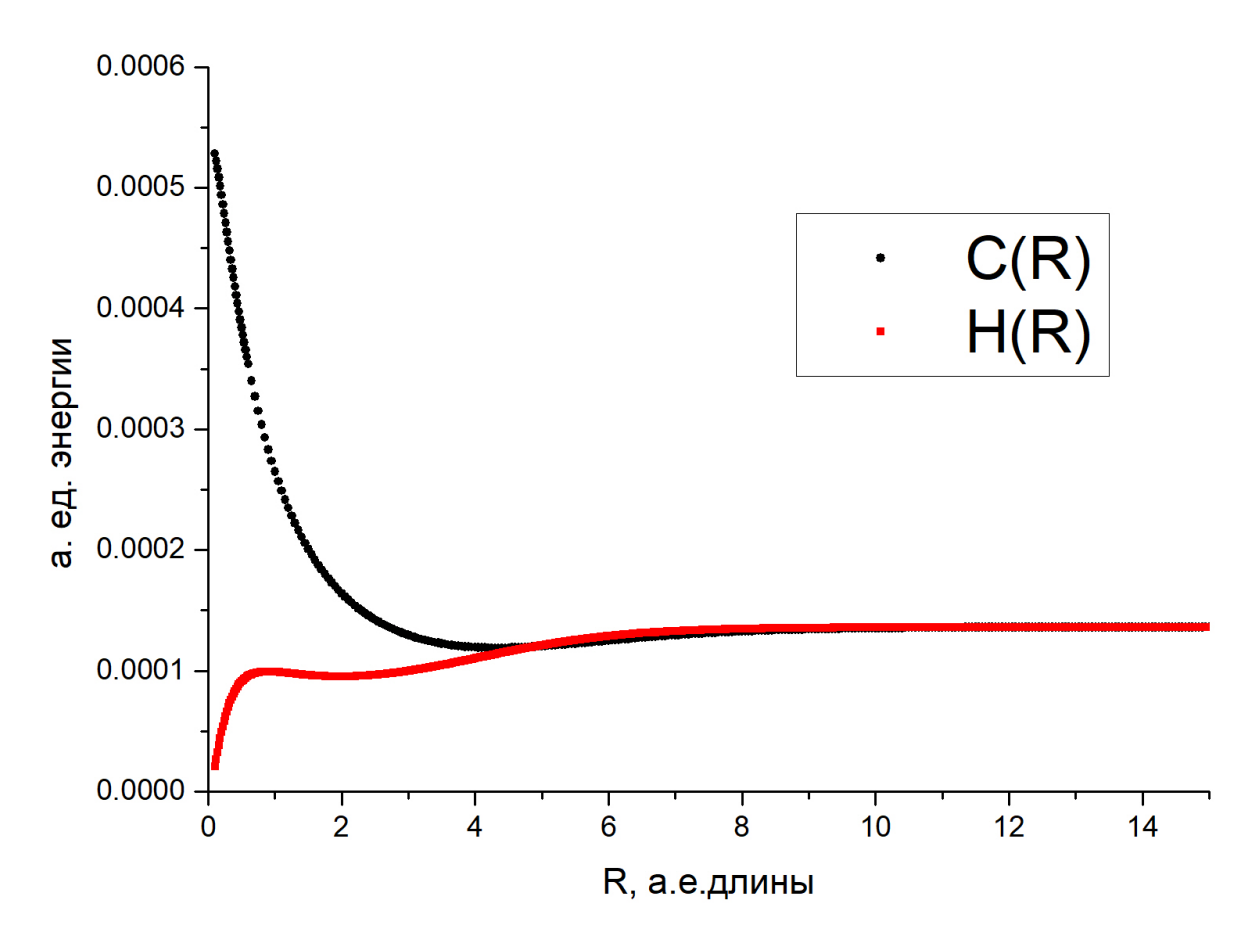

Рис. 2.2. Графики функций  $H(R)$  и  $C(R)$ 

Значения терма электрона основного состояния  $E_{100}(R)$  при  $0.1 \le R < 15$  вычисляются методом, описанным в первой главе. Они совпадают до 7 знака со значениями, используемыми [16]. Согласно статье [17], в качестве энергий для расстояний  $R \geq 15$  можно использовать приближение  $E_{100}(R) = -0.5 - 1/R - 9/(4R^2)$ , а для  $R \le 0.1$   $E_{100}(R) = -2 + 8/3R^2$ .

Собственные значения будут сравниваться со статьёй [\[16\]](#page-31-16), поэтому значение параметра *М* выбирается 1836.09/2. Ограничивая правое краевое условие  $R(600) = 0$  и выбирая шаг дискретизации 0.02, получим спектр для состояний моментами  $J = 0$  и  $J = 1$  с помощью функции "eigs" в Matlab.

Таблица 2.1. Спектр системы для первых вращательных уровней  $J = 0$  и  $J = 1$ . Значения приводятся до 6 знаков после запятой, так как, предположительно, что погрешность вычисления потенциала вместе с поправками не превышает  $10^{-6}$ .

|                | $J=0$         |                | $J=1$         |               |
|----------------|---------------|----------------|---------------|---------------|
| $\nu$          | данная работа | H. Wind $[16]$ | данная работа | H. Wind       |
| $\overline{0}$ | $-0.597140$   | $-0.59713932$  | $-0.596874$   | $-0.59687398$ |
| $\mathbf{1}$   | $-0.587160$   | $-0.58715483$  | $-0.586908$   | $-0.58690345$ |
| $\overline{2}$ | $-0.577762$   | $-0.57775005$  | $-0.577524$   | $-0.57751216$ |
| 3              | $-0.568928$   | $-0.56890573$  | $-0.568703$   | $-0.56868092$ |
| $\overline{4}$ | $-0.560636$   | $-0.56060565$  | $-0.560426$   | $-0.56039359$ |
| $\overline{5}$ | $-0.552881$   | $-0.55283645$  | $-0.552681$   | $-0.55263686$ |
| 6              | $-0.545643$   | $-0.54558772$  | $-0.545455$   | $-0.54540041$ |
| $\overline{7}$ | $-0.538917$   | $-0.53885193$  | $-0.538742$   | $-0.53867676$ |
| 8              | $-0.532698$   | $-0.53262447$  | $-0.532535$   | $-0.53246140$ |
| 9              | $-0.526984$   | $-0.52690388$  | $-0.526833$   | $-0.52675294$ |
| 10             | $-0.521777$   | 0.52169191     | $-0.521638$   | $-0.52155322$ |
| 11             | $-0.517081$   | $-0.51699381$  | $-0.516954$   | $-0.51686762$ |
| 12             | $-0.512904$   | $-0.51281871$  | $-0.512790$   | $-0.51270538$ |
| 13             | $-0.509261$   | $-0.50918001$  | $-0.509161$   | $-0.50908006$ |
| 14             | $-0.506169$   | $-0.50609594$  | $-0.506083$   | $-0.50601008$ |
| 15             | $-0.503652$   | $-0.50359010$  | $-0.503580$   | $-0.50351932$ |
| 16             | $-0.501738$   | $-0.50169188$  | $-0.501683$   | $-0.50163753$ |
| 17             | $-0.500463$   | $-0.50043456$  | $-0.500426$   | $-0.50039855$ |
| 18             | $-0.499850$   | $-0.49983658$  | $-0.499830$   | $-0.49982099$ |
| 19             | $-0.499748$   | $-0.49973177$  | $-0.499746$   | $-0.49972943$ |

Как видно из таблицы, нижний уровень совпадает в пределах ожидаемой точности. Для более высоких уровней такого хорошего совпадения нет.

Для иллюстрации того, где локализованы волновые функции, построим графики некоторых из них.

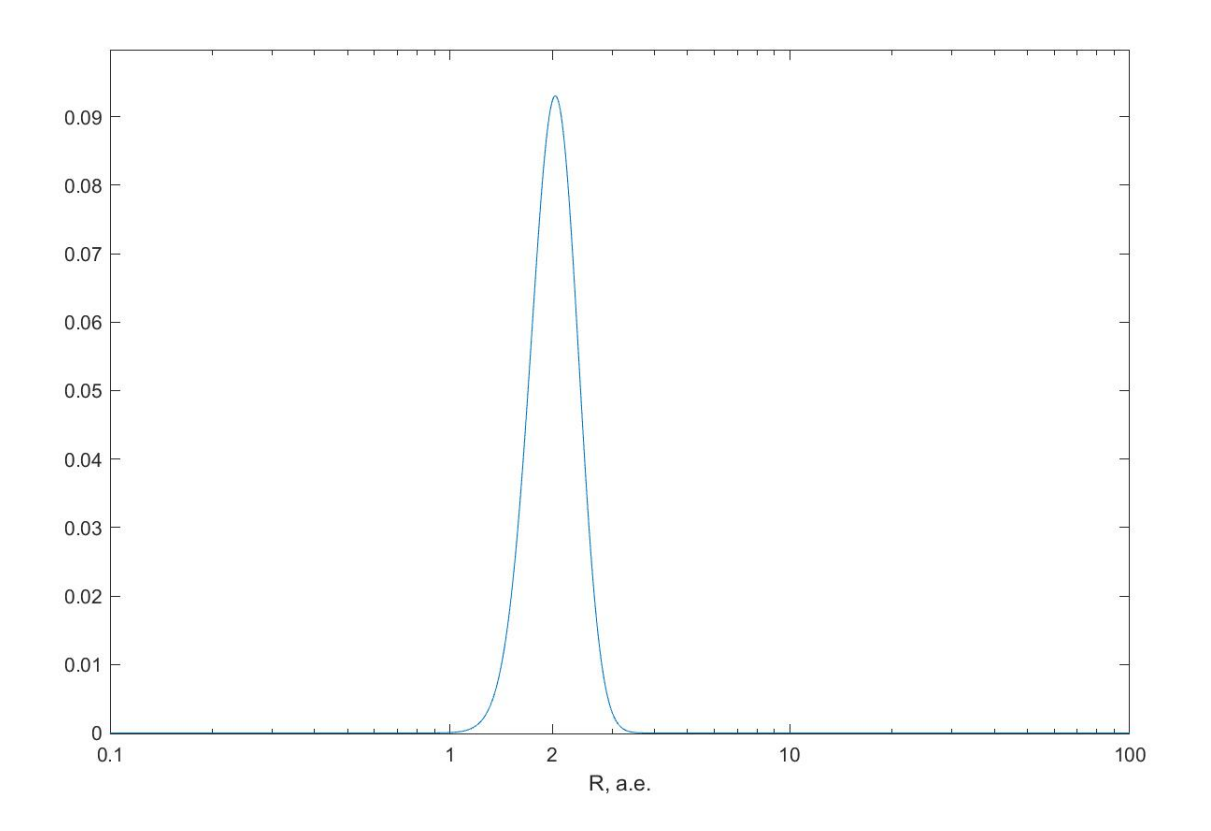

Рис. 2.3. Волновая функция  $\chi(R)$  основного состояния для  $J=0$ 

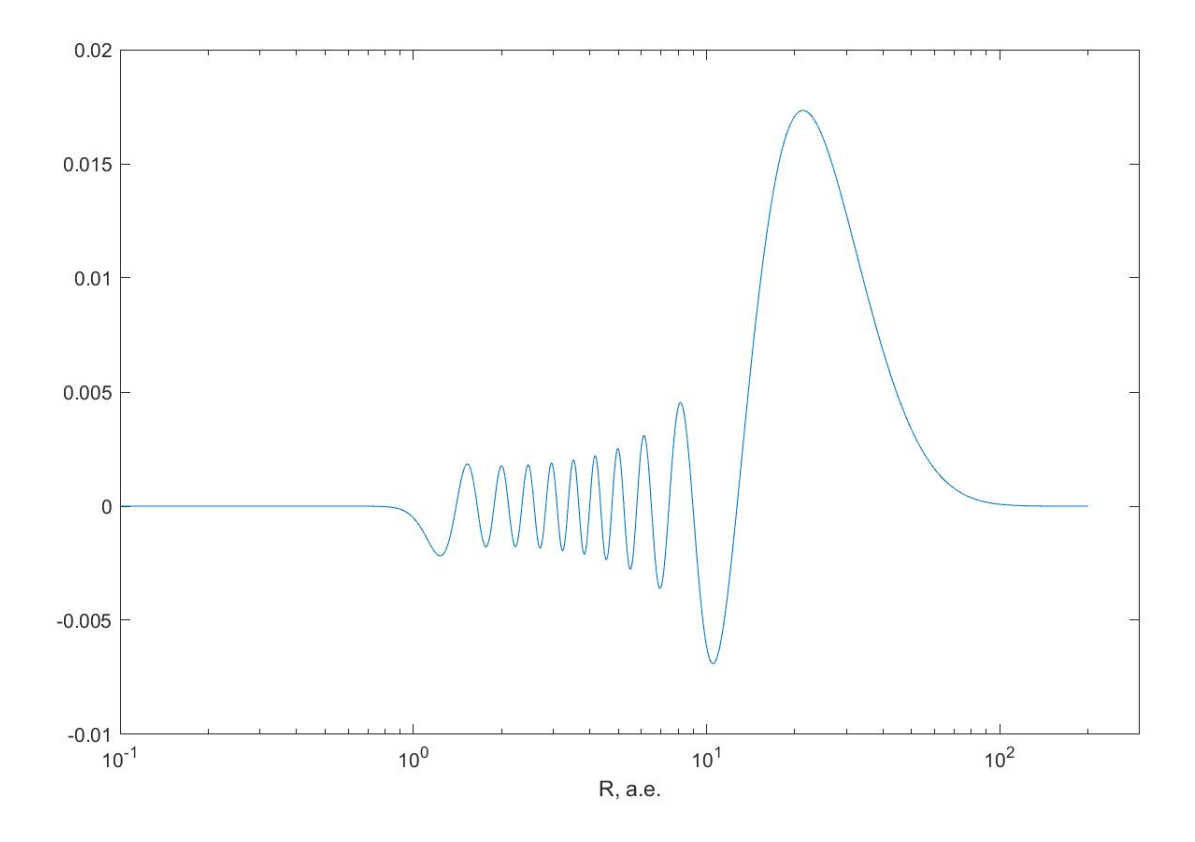

Рис. 2.4. Волновая функция  $\chi(R)$  19 колебательного уровня для  $J=0$ 

## Глава 3

### <span id="page-23-0"></span>Решение задачи методом конечных элементов

Определим приведённые координаты Якоби х и у следующим образом

$$
\mathbf{x} = \sqrt{2M} \,\mathbf{R} \tag{3.1}
$$

$$
y = \sqrt{2m} r, \tag{3.2}
$$

где R, r, *M* и *r* определены ранее (2.3). Выражение для Гамильтониана в соответствующих координатах

$$
H = H_0 + V(\mathbf{x}, \mathbf{y}) = -\Delta_\mathbf{x} - \Delta_\mathbf{y} + V(\mathbf{x}, \mathbf{y}),\tag{3.3}
$$

Для исследования свойств симметрии удобно перейти в следующее представление для состояния системы

$$
\{\mathbf{x}, \mathbf{y}\} = \{x, y, \theta, \Omega\},\tag{3.4}
$$

где  $\theta$  - угол между векторами **х** и **у**,  $\Omega = \{\phi, \vartheta, \varphi\}$  - углы Эйлера, характеризующие ориентацию плоскости, содержащей все три частицы, по отношению к неподвижной системе координат.

Свободный гамильтониан  $H_0$  имеет вид [18]

$$
H_0 = -\frac{\partial^2}{\partial y^2} - \frac{2}{y} \frac{\partial}{\partial y} - \frac{\partial^2}{\partial x^2} - \frac{2}{x} \frac{\partial}{\partial x} - \left(\frac{1}{y^2} + \frac{1}{x}\right) \left(\frac{\partial^2}{\partial \theta^2} + \cot \theta \frac{\partial}{\partial \theta} + \frac{1}{\sin^2 \theta} \frac{\partial^2}{\partial \varphi^2}\right) + \frac{1}{y^2} \left(\mathbf{J}^2 - \mathbf{K}\right). \tag{3.5}
$$

Здесь оператор К описывает кориолисово взаимодействие, возникающее из-за вращения трёхчастичной системы как целого [19]

$$
\mathbf{K} = -2\frac{\partial^2}{\partial\varphi^2} + \left\{ \sqrt{2}\frac{\partial}{\partial\vartheta} \left( \mathbf{J}^+ + \mathbf{J}^- \right) + \sqrt{2}\cot\vartheta \left( \mathbf{J}^+ - \mathbf{J}^- \right) \frac{\partial}{\partial\varphi} \right],\tag{3.6}
$$

где

$$
\mathbf{J}^{\pm} = \frac{i}{\sqrt{2}} e^{\mp i\varphi} \left\{ \pm \cot \vartheta \frac{\partial}{\partial \varphi} + i \frac{\partial}{\partial \vartheta} \mp \frac{1}{\sin \vartheta} \frac{\partial}{\partial \phi} \right].
$$
 (3.7)

Со свободным гамильтонианом  $H_0$  коммутируют три оператора:

1. Квадрат полного углового момента  $J^2$ 

$$
\mathbf{J}^2 = -\left[\frac{\partial^2}{\partial \vartheta^2} + \cot \vartheta \frac{\partial}{\partial \vartheta} + \frac{1}{\sin^2 \vartheta} \left( \frac{\partial^2}{\partial \phi^2} - 2 \cos \vartheta \frac{\partial^2}{\partial \phi \partial \varphi} + \frac{\partial^2}{\partial \varphi^2} \right) \right];
$$

2. Проекция полного углового момента на ось лабораторной системы координат  $J_z$ 

$$
\mathbf{J}_{z}=-i\frac{\partial}{\partial\phi};
$$

3. Оператор полной инверсии координат  $P$ 

$$
P\Psi(x, y, \cos\theta, \phi, \vartheta, \varphi) = \Psi(x, y, \cos\theta, \pi + \phi, \pi - \vartheta, \pi - \varphi).
$$

Поскольку потенциал взаимодействия  $V(\mathbf{x}, \mathbf{y})$  не зависит от Эйлеровских углов ( $\phi$ ,  $\vartheta$ ,  $(\varphi)$ , то эти операторы коммутируют также с полным гамильтонианом H. Следовательно, их собственные функции образуют одинаковые множества. Элементами этого множества являются симметризованные D-функции Вигнера  $\mathcal{D}_{MM'}^{J\tau}$ .

<span id="page-24-1"></span>
$$
\mathbf{J}^{2} \mathcal{D}_{MM'}^{J\tau} = J(J+1) \mathcal{D}_{MM'}^{J\tau}, \quad J = 0, 1, ...
$$
  

$$
\mathbf{J}_{z} \mathcal{D}_{MM'}^{J\tau} = -M \mathcal{D}_{MM'}^{J\tau}, \quad M = -J, ..., J
$$
  

$$
P \mathcal{D}_{MM'}^{J\tau} = \tau \mathcal{D}_{MM'}^{J\tau}, \quad \tau = \pm (-1)^{J},
$$

которые выражены через стандартные D-функции Вигнера [20] следующим образом

$$
\mathcal{D}_{MM'}^{J\tau}(\phi,\theta,\varphi) = \frac{(-1)^M}{\sqrt{2 + 2\delta_{M'0}}} \left( (-1)^M \mathcal{D}_{MM'}^J + \tau (-1)^J \mathcal{D}_{MM'}^J \right). \tag{3.8}
$$

Волновая функция системы  $\Psi(\mathbf{x}, \mathbf{y})$ , характеризующаяся полным угловым моментом  $J$ , его проекцией  $M$  и чётностью  $\tau$ , представляется в виде

<span id="page-24-2"></span><span id="page-24-0"></span>
$$
\Psi_M^{J\tau}(\mathbf{x}, \mathbf{y}) = \sum_{M'=0}^{J} (\mathcal{D}_{MM'}^{J\tau})^*(\phi, \vartheta, \varphi) \psi_{M'}^{J\tau}(x, y, \theta).
$$
\n(3.9)

Подстановка представления (3.9) в уравнение Шрёдингера  $H\Psi = E\Psi$  и проецирование на D-функции (3.8) даст систему уравнений

$$
\sum_{M'=0}^{J} \left( H_{MM'}^{J\tau} - E \delta_{MM'} \right) \psi_{M'}^{J\tau} (x, y, \theta) = 0, \quad M = 0, ..., J \tag{3.10}
$$

Диагональные элементы матричного оператора  $H_{MM'}^{J\tau}$  заданы формулами

$$
H_{MM}^{J\tau} = \left(1 + (1/2)(\tau(-1)^J - 1)\delta_{M0}\right) \times \left[-\frac{1}{x}\frac{\partial^2}{\partial x^2}x - \frac{1}{y}\frac{\partial^2}{\partial y^2}y + \frac{J(J+1) - 2M^2}{y^2} + V(x, y, \theta) - \left(\frac{1}{x^2} + \frac{1}{y^2}\right)\left(\frac{\partial^2}{\partial \theta^2} + \cot\theta\frac{\partial}{\partial \theta} - \frac{M^2}{\sin^2\theta}\right)\right], \quad (3.11)
$$

а внедиагональные компоненты отличны от нуля только если  $M' = M + 1$  и равны

$$
H_{MM'}^{J\tau} = (1 + (1/2)(\tau(-1)^J - 1)(\delta_{M0} + \delta_{M'0})) \times \left[ \pm \frac{\sqrt{J(J+1) - M(M \pm 1)}}{y^2} \left( \frac{\partial}{\partial \theta} + (1 \pm M) \cot \theta \right) \right]. \quad (3.12)
$$

Система (3.10) в случае положительной чётности  $\tau = (-1)^J$  состоит из  $(J + 1)$  уравнений, в случае отрицательной чётности состоит из  $J$  уравнений, так как  $\mathcal{D}_{M0}^{J-}$ ) = 0 и суммирование в (3.9) происходит начиная с  $M' = 1$ .

Осталось добавить граничные условия. В силу ограниченности полной волновой функции квантовой системы, функции  $\psi_{M'}^{J\tau}(x,y,\theta)$  должны быть ограничены про  $x=0, y=0$ . В силу квадратичной интегрируемости, требуются условия убывания на бесконечности  $\psi_{M'}^{J\tau}(x,y,\theta) = 0$  при  $x \to \infty$  или  $y \to \infty$ . По переменной  $\theta$  граничное условие можно сформулировать следующим образом: функция  $\psi_{M'}^{J\tau}(x, y, \theta)/\sin^{M'} \theta$  должна быть ограничена.

#### <span id="page-25-0"></span>3.1. Вариационная формулировка

Для использования метода конечных элементов необходимо переписать уравнение (3.10) в вариационной формулировке. Она формулируется следующим образом [18]: найти  $\Psi \in \mathbf{H}^1(x \times y \times \theta)$  такую, что для любой  $\widetilde{\Psi} \in \mathbf{H}^1(x \times y \times \theta)$  выполняется равенство:

<span id="page-25-1"></span>
$$
\hat{H}(\Psi, \widetilde{\Psi}) - E\hat{S}(\Psi, \widetilde{\Psi}) = 0.
$$
\n(3.13)

Функция  $\Psi$  состоит из компонент  $\psi_{M'}^{J\tau}$ , билинейные формы  $\hat{H}(\Psi,\widetilde{\Psi})$  и  $\hat{S}(\Psi,\widetilde{\Psi})$  являются матрицами по индексам компонент. Диагональные матричные элементы равны

$$
\hat{H}_{MM}(\Psi, \widetilde{\Psi}) = \int dZ \left( \frac{\partial \psi_M^{J\tau}}{\partial x} \frac{\partial \widetilde{\psi}_M^{J\tau}}{\partial x} + \frac{\partial \psi_M^{J\tau}}{\partial y} \frac{\partial \widetilde{\psi}_M^{J\tau}}{\partial y} + \right. \\
\left. + \left[ \frac{J(J+1) - 2M^2}{y^2} + V(x, y, \theta) \right] \psi_M^{J\tau} \widetilde{\psi}_M^{J\tau} + \left[ \frac{1}{x^2} + \frac{1}{y^2} \right] \left[ \frac{\partial \psi_M^{J\tau}}{\partial \theta} \frac{\partial \widetilde{\psi}_M^{J\tau}}{\partial \theta} + \psi_M^{J\tau} \widetilde{\psi}_M^{J\tau} \frac{M^2}{\sin^2 \theta} \right] \right);
$$
\n(3.14)

$$
\hat{S}_{MM}(\Psi, \widetilde{\Psi}) = \int dZ \psi^{J\tau}_{M} \widetilde{\psi}^{J\tau}_{M};
$$
\n(3.15)

элементы на верхней и нижней субдиагонали матрицы  $\hat{H}$ 

$$
\hat{H}_{M M \pm 1}(\Psi, \widetilde{\Psi}) = \pm \int dZ \left( H_{M M \pm 1} \psi_M^{J\tau} \right) \widetilde{\psi}_{M \pm 1}^{J\tau};\tag{3.16}
$$

остальные элементы матриц $\hat{H}(\Psi,\widetilde{\Psi})$ и  $\hat{S}(\Psi,\widetilde{\Psi})$  нулевые. Интегрирование в приведённых интегралах ведётся по области  $\int_0^\infty dx \int_0^\infty dy \int_0^\pi d\theta$  и  $dZ = x^2y^2 \sin \theta dx dy d\theta$ . Исходная система (3.10) таким образом сводится к обобщённой задаче на собственные значения (3.13).

#### <span id="page-26-0"></span>3.2. Результаты вычислений

Решение задачи (3.13) методом конечных элементов выполняется в программе ACESPA (fortran 90). По задаваемым разбиению области, базисным функциям и их количеству вычисляются собственные значения и собственные функции системы. Более подробно о работе программы можно найти в диссертации [18]. На основе результатов, получаемых в предыдущих главах можно определить, где локализована волновая функция и, соответственно, построить оптимальное разбиение области. Для получения наиболее точной энергии основного состояния была подобрана область (3.1)

<span id="page-26-1"></span>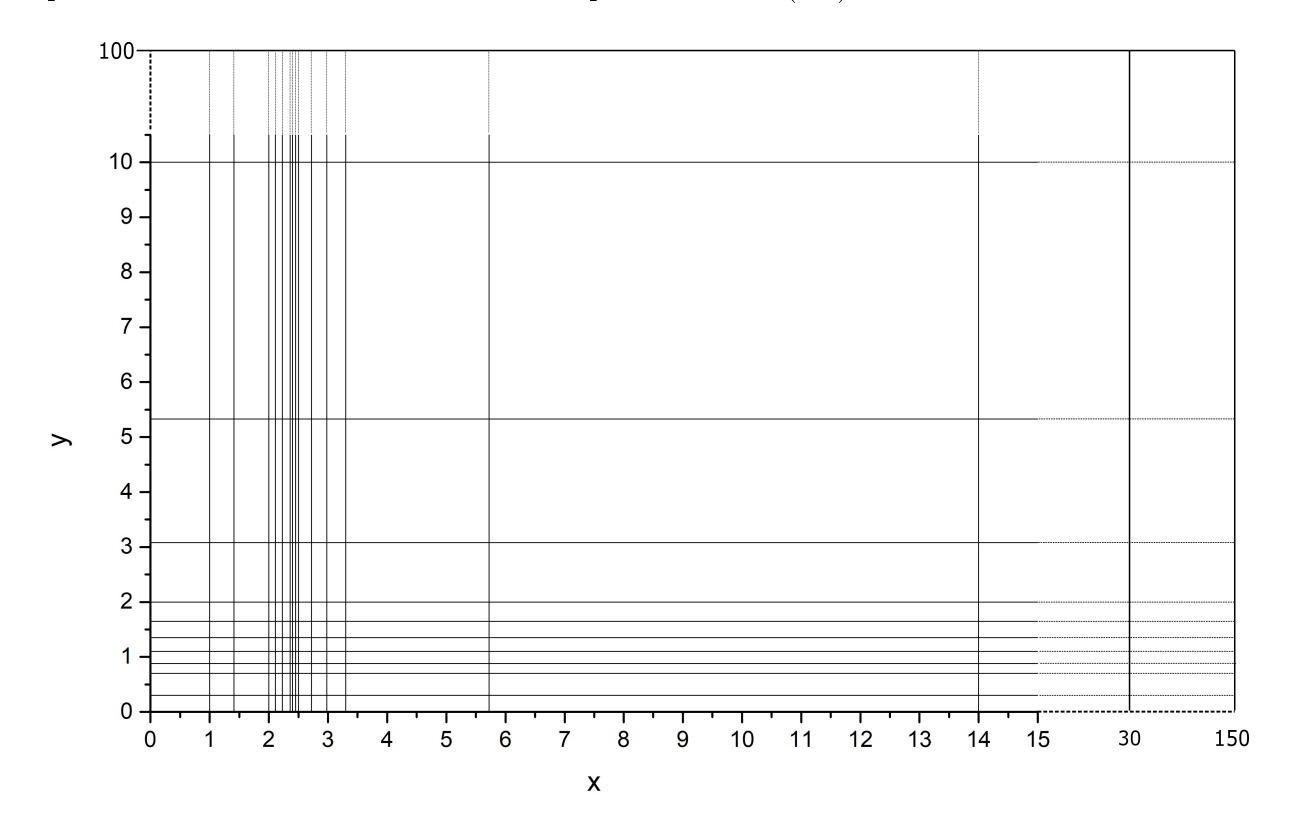

Рис. 3.1. Разбиение плоскости  $x - y$  на конечные элементы. По осям отложены неприведённые координаты Якоби.

| данная работа       | $-0.59713$              |
|---------------------|-------------------------|
| J. Ph. Karr [21]    | -0.59713906307939       |
| Korobov V. I. $[9]$ | $-0.597139063123405074$ |

Таблица 3.1. Сравнение энергий основного состояния.

Мы ожидаемо получили несколько завышенные значения, так как метод вариационный. Расчёты показали, наиболее сильное влияние оказывает степень полиномов и её погрешность оценивается в  $10^{-4}$  для низких уровней. Для высоких уровней ещё хуже порядка  $10^{-3}$  а.ед.

В качестве проверки получаемых волновых функций можно вычислить различные физические величины. В таблице (3.2) приведены результаты вычисления некоторых величин, полученных с помощью квадратурных формул Гаусса - Лежандра.

<span id="page-27-0"></span>Таблица 3.2. Сравнение средних величин, полученных для основного состояния. Область интегрирования:  $[0, 15] \times [0, 10] \times [-1, 1]$  для неприведённых координат соответственно. Разбиение по каждой из координат осуществляется на  $80, 40, 40$  точек соответственно.

| Величина                                                                              | на основе в.ф. из асезра | Bhatia [22] |
|---------------------------------------------------------------------------------------|--------------------------|-------------|
| <1>                                                                                   | 0.999994                 |             |
| Обратное межъядерное расстояние<br>$\langle 1/R \rangle$                              | 0.491                    | 0.49071     |
| Межъядерное расстояние $\langle R \rangle$                                            | 2.064                    | 2.06392     |
| Квадрат межъядерного расстояния<br>$\langle R^2 \rangle$                              | 4.314                    | 4.31097     |
| Квадрат расстояния между<br>цен-<br>тром масс ядер и электроном $\langle r^2 \rangle$ | 2.481                    | 2.48107     |
| Расстояние от одного из ядер до<br>электрона $\langle r_1 \rangle$                    | 1.693                    | 1.69297     |

Произведём подсчёты для двадцати колебательных уровней нулевого полного момента. Взято другое разбиение области (3.2). Результат вычисления энергий представлен в таблице 3.3.

<span id="page-28-0"></span>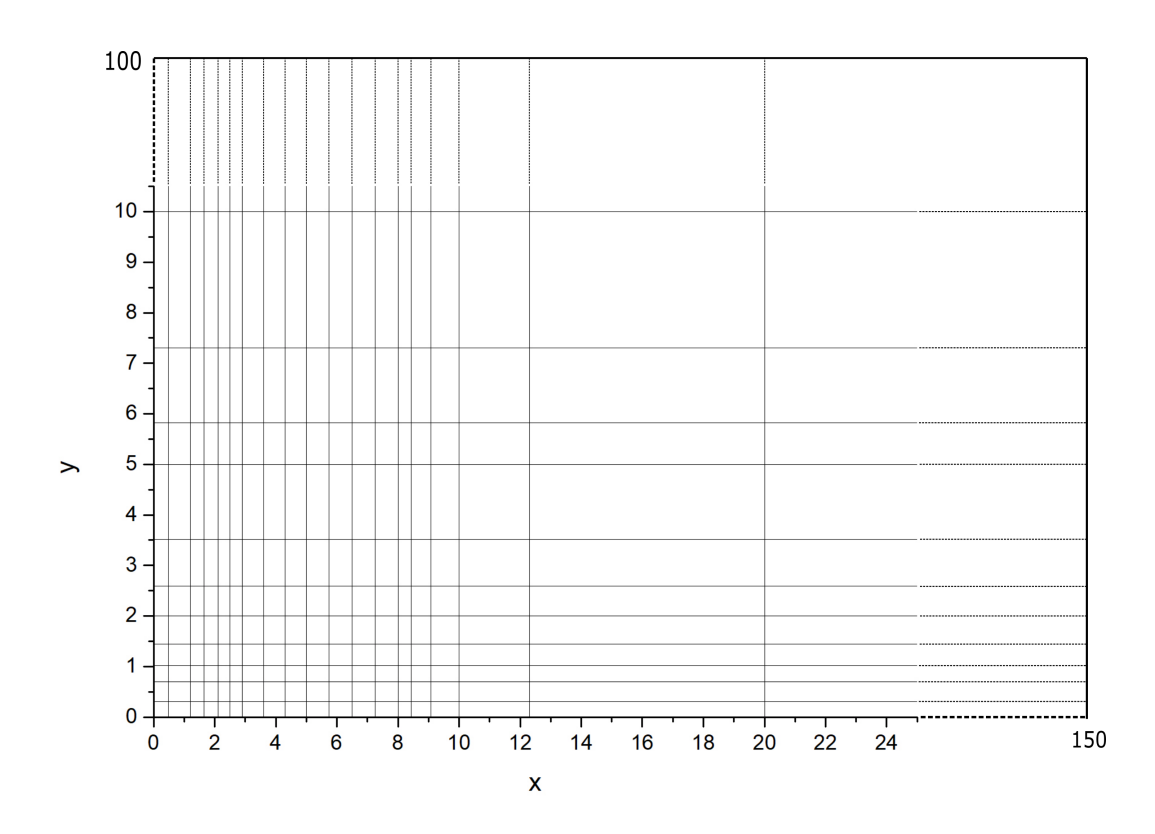

Рис. 3.2. Разбиение плоскости  $x - y$  на конечные элементы. По осям отложены неприведённые координаты Якоби.

<span id="page-29-0"></span>

| Колебательный уровень $\nu$ | данная работа | J. Ph. Karr [21]    |
|-----------------------------|---------------|---------------------|
| $\overline{0}$              | $-0.59711$    | -0.59713906307939   |
| $\mathbf{1}$                | $-0.58712$    | $-0.58715567909619$ |
| $\overline{2}$              | $-0.57771$    | $-0.57775190441508$ |
| 3                           | $-0.56886$    | $-0.56890849873086$ |
| $\overline{4}$              | $-0.56054$    | $-0.56060922084967$ |
| 5                           | $-0.55276$    | $-0.55284074989655$ |
| $6\phantom{.}6$             | $-0.54551$    | $-0.54559265099383$ |
| $\overline{7}$              | $-0.53877$    | $-0.53885738696741$ |
| 8                           | $-0.53253$    | $-0.53263037935627$ |
| 9                           | $-0.52679$    | $-0.52691012401632$ |
| 10                          | $-0.52157$    | $-0.52169836901424$ |
| 11                          | $-0.51685$    | $-0.51700036527875$ |
| 12                          | $-0.51261$    | $-0.51282520314556$ |
| 13                          | $-0.50891$    | $-0.50918624836829$ |
| 14                          | $-0.50579$    | $-0.50610168096876$ |
| 15                          | $-0.50323$    | $-0.50359508499922$ |
| 16                          | $-0.5011$     | $-0.50169577338703$ |
| 17                          | $-0.4995$     | $-0.50043704046015$ |
| 18                          | $-0.4986$     | -0.49983743203023   |
| 19                          | $-0.4976$     | $-0.4997312306492$  |

Таблица 3.3. Сравнение энергий для нулевого полного момента  $J=0$ 

#### Заключение

<span id="page-30-0"></span>Таким образом, в настоящей работе были получены результаты:

- Реализован алгоритм для нахождения энергий и волновых функций задачи двух кулоновских центров, описанный в книге [11]. Сравнение с другим источником показывает (1.1), что точность вычисления энергий на небольших межъядерных расстояниях не хуже  $10^{-9}$  a. ед. Из графического анализа, а также из вычисления различных поправок (во второй главе) на основе волновых функций можно сделать вывод о том. что волновые функции электрона строятся правильно.
- На основе результатов, получаемых данным алгоритмом были вычислены энергии и собственные функции иона водорода  $H_2^+$  с помощью адиабатического разложения. Сравнение показывает, что нижние уровни совпадают с требуемой точностью  $(10^{-6})$ , однако вышележащие уровни имеют гораздо большую погрешность.
- Произведены вычисления спектра в программе ACESPA, а также сравнение с результатами из статьи [21]. Можно сделать вывод, что в целом метод даёт правильные результаты, однако получены результаты с меньшей точностью, поскольку вычисления с помощью МКЭ требовательны к ресурсам вычислительной техники. Поэтому можно утверждать, что вычисления с бо́льшими вычислительными ресурсами дали бы более точные результаты.

### Список литературы

- <span id="page-31-1"></span><span id="page-31-0"></span>1. Guillemin V. Hydrogen-ion wave function / C. Zener // Proceedings of the National Academy of Sciences, 1929, Vol. 15, p. 314-318.
- <span id="page-31-2"></span>2. Jaffe G. Zur Theorie des Wasserstoffmolekiilions // Zeitschrift fur Physik, 1934, Vol. 87, p. 535–544.
- <span id="page-31-3"></span>3. Cohen S. Vibrational States of the Hydrogen Molecular Ion / J. R. Hiskes, R. J. Riddell // Physical Review, 1960, Vol. 119, num 3, p.1025 - 1027.
- <span id="page-31-4"></span>4. W. Kolos Nonadiabatic Theory for Diatomic Molecules and Its Application to the Hydrogen Molecule / L. Wolniewicz // Rewiev of Modern Physics, 1963, Vol. 35, Num. 3, p. 473-483.
- <span id="page-31-5"></span>5. L. Wolniewicz The  $1s\sigma_g$  and  $2p\sigma_u$  states of the  $H_2^+$ ,  $D_2^+$  and  $HD^+$  ions  $/$  T. Orlikowski  $//$ Molecular Physics, 1991, Vol. 74, Num. 1, p. 103-111.
- <span id="page-31-6"></span>6. Moss R.E. Calculations for the vibration-rotation levels of  $H_2^+$  in its ground and first excited electronic states // Molecular Physics, 1993, Vol. 80, Num. 6, p. 1541-1554.
- <span id="page-31-7"></span>7. G. G. Balint-Kurti Calculations of vibration-rotation energy levels of  $HD^+$  / R. E. Moss, I. A. Sadler, M. Shapiro // Physical review A, 1990, Vol.41, Num. 9, p. 4913-4921.
- <span id="page-31-8"></span>8. Hilico L. Ab initio calculation of the  $J = 0$  and  $J = 1$  states of the  $H_2^+$  ,  $D_2^+$  and  $HD^+$ molecular ions / N. Billy, B. Gremaud, D. Delande // European physical jouranl D, 2000, Vol. 12, p. 449-466.
- <span id="page-31-9"></span>9. Korobov V. I. Coulomb three-body bound-state problem: Variational calculations of nonrelativistic energies // Physical Review A, 2000, Vol. 61, 064503.
- <span id="page-31-10"></span>10. Bailey D. H. Universal variational expansion for high-precision bound-state calculations in three-body systems. Applications to weakly bound, adiabatic and two-shell cluster systems / D. H. Bailey and A. M. Frolov // Journal of Physics B: Atomic, Molecular and Optical Physics, 2002, Vol. 35, p. 4287-4298.
- <span id="page-31-11"></span>11. Комаров И.В. Сфероидальные и кулоновские сфероидальные функции / Комаров И.В., Пономарев Л.И., Славянов С.Ю. - М.: Наука, 1976. - 320 с.
- <span id="page-31-12"></span>12. Scott T.C. New approach for the electronic energies of the hydrogen molecular ion / M. Aubert-Frecon, J. Grotendorst // Chemical Physics, 2006, Vol. 324, С. 323 - 338.
- <span id="page-31-13"></span>13. Hadinger G. The Killingbeck method for the one-electron two-centre problem / M. Aubert-Frecon, Gerold Hadinger // Journal of Physics: B Atomic Molecular & Optical Physics, 1989, № 5, С. 697 - 712.
- <span id="page-31-14"></span>14. R. McCarroll Adiabatic coupling between electronic and nuclear motion in molecules / A. Dalgarno // Proceedings of the Royal Society of London. Series A, 1956, Vol. 237, Num. 1210, p.383-394.
- <span id="page-31-15"></span>15. Kolos W. Some accurate results for three-particle systems // Acta Physica Academiae Scientiarum Hungaricae, 1969, num 27, p. 241-252.
- <span id="page-31-16"></span>16. Wind H. Vibrational States of the Hydrogen Molecular Ion // The journal of chemical physics, 1965, Vol. 43, num 9, p.2956 - 2958.
- <span id="page-32-0"></span>17. Wind H. Electron Energy for  $H_2^+$  in the Ground State  $//$  The journal of chemical physics, 1965, Vol. 42, num 7, p.2371 - 2373.
- <span id="page-32-1"></span>18. Яревский Е. А. Единый аналитический и вычислительный подход к решению квантовой задачи трёх тел: Диссертация на соискание ученой степени доктора физико-математических наук. СПбГУ, Санкт-Петербург, 2017
- <span id="page-32-2"></span>19. Curtiss C. F. The Separation of the Rotational Coordinates from the N-Particle Schroedinger Equation / Hirschfelder J. O., Adler F. T. // The Journal of Chemical Physics. 1950. Vol. 18, no. 12. P. 1638–1642.
- <span id="page-32-3"></span>20. Варшалович Д.А. Квантовая теория углового момента / Варшалович Д.А., Москалев А.Н., Херсонский В.К. - Л.:Наука, 1975. - 441 с.
- <span id="page-32-4"></span>21. J. Ph. Karr High accuracy results for the energy levels of the molecular ions  $H_2^+$  ,  $D_2^+$ and  $HD^+$ , up to  $J = 2 / L$ . Hilico  $//$  Journal of Physics B: Atomic, Molecular and Optical Physics, 2006, Vol. 39, p. 2095-2105.
- <span id="page-32-5"></span>22. Bhatia A. K. Properties of the ground state of the hydrogen molecular ion // Physical review A, 1998, Vol. 58, num 4, 2787-2789.
- 23. Cohen S. Mu-Mesozoic Molecules. I. Three-Body Problem / D. L. Judd, R. J. Riddell // Physical Review, 1959, Vol. 119, num 1, p.384 - 397.

## Приложение А

#### Алгоритм задачи двух центров

<span id="page-33-0"></span>Ниже приведён основной функционал алгоритма.

```
//вычисление P[N]/Q_N(N,q,m,p,b,lambda)\mathbf{1}\overline{2}double fract for eta (double p, double b, double lambda)
 3
    \left\{ \right.\overline{4}//постоим последовательность из N+1 элементов rho [] для заданных q, m и р
 \overline{5}double* rho = build rho for lambda(b, p);
        //постоим последовательность из N+2 элементов delta [] для заданных q, m и p
 6
 \overline{7}double* delta = build_delta_for_lambda(b, p);
\overline{8}-9
        \frac{1}{\pi}построим массив хі по значению lambda
10double* chi = new double [N+1];
        for (int i = 0; i < N+1; i++) chi[i] = (i + m) *(i + m + 1) - lambda;
11
12
13double P[2], Q[2];
1415
        P[-1 + OFFSET2] = 1;16
        P[-2 + OFFSET2] = \text{chi}[0];17Q[-1 + OFFSET2] = 0;18
        Q[-2 + OFFSET2] = 1;19
        for (int i = 1; i <= N; i++)
20
             P[i \ N2] = P[(i + 1) N2] * chi[i] - P[i N2] * delta[i] * rho[i -21
                 1 :
             Q[i \ N2] = Q[(i + 1) N2] * chi[i] - Q[i N2] * delta[i] * rho[i -22
                 1 \vdotsif (abs(P[i \ \ 8 \ 2]) > 1E120 \ || abs(Q[i \ \ 8 \ 2]) > 1E120)23
24
             \left\{ \right.P[0] *= 1E-120:
25
                  P[1] *= 1E-120;
26
27Q[0] *= 1E-120;
                  Q[1] *= 1E-120:
28
             \}29
30
        \mathcal{L}31
        delete [] rho;
32
        delete [] delta ;33
        delete [] chi;
        return P[N \% 2]/ sqrt(1 + Q[N \% 2] * Q[N \% 2]);
34
35
   \rightarrow36
37
   //постоение последовательности из N элементов rho [] для заданных q, m и р
38
   double* build rho for lambda(double b, double p)
39
   \left\{ \right.
```

```
40
        double* rho = new double [N + 1];
41
        for (int i = 0; i < N+1; i++) rho [i] = (i + 2 * m + 1) * (b - 2 * p*(i + m +
             1)) / (2 * (i + m) + 3);42
        return rho;
43
  \rightarrow44
   //постоение последовательности из N элементов rho [] для заданных q, m и p
45
   double* build delta for lambda(double b, double p)
46
47
    \{48
        double* delta = new double [N + 1];
        for (int i = 0; i < N+1; i++) delta[i] = (i) * (b + 2 * p*(i + m)) / (2 * (i
49
             + m) - 1);
50
        return delta;
51\rightarrow52
\rm 53// build rho, build delta, build chi отличаются от тех же с for lambda
   // sign, чтобы использовать теже коэфф для с і и с' і
54
   double* build rho(double b, double p, int sign)
55
56
   \left\{ \right.57double* rho = new double [N + 1];
        for (int i = 0; i < N + 1; i++) rho [i] = 2 * (i+1) * (i+m+1);
58
59
        return rho;
60
   \rightarrow61
62 double* build delta (double b, double p, int sign)
63
   \downarrow64
        double* delta = new double [N + 1];
        for (unsigned i = 0; i < N + 1; i++) delta [i] = sign * b + 2*p*(i+m);
65
66
        return delta;
67
  \rightarrow68
69
   double* build_chi(double b, double p, double lambda, int sign)
70
   \left\{ \right.71double* chi = new double [N + 1];
72for (int i = 0; i < N + 1; i++) chi[i] = i*(i+1) + (2* i+m+1) * (2*p+m) + sign\ast b - lambda:
73
        return chi;
74
  \rightarrow7576
   //нахождение лямбда, удовлетворяющее ур-ию P/Q(0, a \mu u b, lam b da) = 0 вблизи
       begin lambda
77double find lambda from b for eta near (double b, double begin lambda)
78
   \left\{ \right.79
        if (fract for eta(0, b, begin lambda) == 0) return begin lambda;
        double step l = 0.0005;
80
81
        bool sign = (fract for eta(0, b, begin lambda) > 0);
82
        double left l = begin lambda;
```

```
83 double right l = begin lambda;
84 do
85 {
86 left l = step l;
87 right l \neq step l;
88 } while (fract for eta ( 0 , b , left 1 ) > 0 = sign && fract for eta ( 0 , b ,right 1) > 0 = sign );
89 if (fract for eta ( 0 , b , \text{ left } l ) > 0 != sign) begin lambda =
           dividing section for eta (0, b, \text{ left } l, \text{ left } l + \text{step } l, \text{! sign });90 else begin lambda = dividing section for eta (0, b, right_l - step_l), right l
           , sign);
91 return begin lambda;
92 }
93
94 double find lambda from a for xi near ( double p , double a , double begin lambda )
95 {
96 double step l = 0.1 > abs ( begin lambda ) *5E−4 ? 0.1 : abs ( begin lambda ) *5E−4;
97 bool sign = (fract for xi(p, a, begin lambda – step 1) > 0);
98 double right l = begin lambda;
99 do
100 {
101 right l \neq step l;
102 } while (fract for xi ( p , a , right 1 ) > 0 = sign ) ;103 return dividing_section_for_xi(p, a, right_l - step_l, right_l, sign);
104
105 }
106
107 double dividing section for xi (double p, double a, double left, double right,
       bool sign)
108 {
109 do
110 {
111 double center = (right + left) / 2;112 double val center = fract for xi ( p, a, center);
113 if ((\text{right} - \text{ left}) / \text{abs}(\text{center}) < 1E-15) return center;
114 else if (val_ c enter > 0 = sign) left = c enter;
115 else right = center;
116 } while (true);117 }
118
119
120 // нахождение корня на отрезке [left, right] (если знак полинома на левой стороне
       равен sign) методом деления пополам
121 double dividing section for eta (double p, double b, double left, double right,
       bool sign)
122 {
123 do
```

```
124 {
125 double center = (right + left) / 2;126 double val center = fract for eta(p, b, center);
127 if ( floor ( val_ c enter * 1E10 ) / 1E10 == 0 | | ( right - left ) / abs ( c enter )
                < 1E-13) return center;
128 else if (val_ center > 0 = sign) left = center;
129 else right = center;
130 \qquad \} while (\text{true});131 }
132
133 //для радиальной функции \Pi (р, а, lambda)
134 double* build alpha for lambda ( double a, double p )
135 {
136 double* alpha = new double [N + 1];
137 for (unsigned i = 0; i < N + 1; i+j alpha [i] = (i + 1)*(i + m + 1);
138 return alpha;
139 }
140
141 double* build gamma for lambda ( double a, double p )142 {
143 double* gamma = new double [N + 1];
144 double sigma = (a / 2) / p - (m + 1);
145 for (int i = 0; i < N + 1; i++) gamma[i] = (i-1-sigma)*(i-m-1-sigma);
146 return gamma;
147 }
148
149 double* build gamma right (double a, double p)
150 {
151 double* gamma = new double [N + 1];
152 double sigma = (a / 2) / p - (m + 1);
153 for (int i = 0; i < N + 1; i++) gamma[i] = -(i - 1) * (i - 2 * sigma + m -
           3) + \text{sigma} * (\text{sigma} + \text{m});154 return gamma;
155 }
156
157 //для вычисления волновой функции рядом с полиномами Лагерра
158 double* build alpha Lagerr ( double a, double p )
159 {
160 double* alpha = new double [N + 1];
161 double sigma = (a / 2) / p - (m + 1);
162 for (int i = 0; i < N + 1; i++) alpha [i] = (i + m + 1) * (i - m - sigma);
163 return alpha;
164 }
165
166 double* build gamma Lagerr ( double a, double p )
167 {
168 d ouble * gamma = new d ouble [N + 1];
```
169 double sigma =  $(a / 2) / p - (m + 1)$ ; for (int i = 0; i < N + 1; i++) gamma[i] = i \* (i - 1 - sigma); 170 171 return gamma;  $172 \quad \}$ 173 174 //вычисление Р N/Q N(N, k, m, p, a, lambda) 175 double fract for xi(double p, double a, double lambda) 176  $\{$ 177 //постоим последовательность из N+1 элементов rho [] для заданных k, m, а и р 178 double\* alpha = build alpha for lambda(a, p); 179 //постоим последовательность из N+2 элементов delta [] для заданных k, m, а и  $\overline{p}$ 180  $double* gamma = build\_gamma_for\_lambda(a, p);$ 181  $//$ построим массив beta по значению lambda 182  $double* beta = build_beta(a, p, lambda);$ 183 double  $P[2]$ ,  $Q[2]$ ; 184  $P[-1 + OFFSET2] = 1;$ 185  $P[-2 + OFFSET2] = beta[0];$ 186  $Q[-1 + OFFSET2] = 0;$ 187  $Q[-2 + OFFSET2] = 1;$ for (unsigned  $i = 1$ ;  $i \le N$ ;  $i++)$ 188 189  $\left\{ \right.$ 190  $P[i \ N2] = (P[(i + 1) N2] * beta[i] - P[i N2] * alpha[i - 1] *$  $gamma[i]$ ; 191  $Q[i \ N2] = Q[(i + 1) N2] * beta[i] - Q[i N2] * alpha[i - 1] * gamma$  $\lceil i \rceil$ 192 if  $(abs (P[i \ \80 2]) > 1E120 || abs (Q[i \ \80 2]) > 1E120)$ 193  $\{$ 194  $P[0]$  \*= 1E-120; 195  $P[1]$  \*= 1E-120; 196  $Q[0]$  \*= 1E-120; 197  $Q[1]$  \*= 1E-120;  $\overline{\mathcal{E}}$ 198 199  $\mathcal{L}$ 200 delete [] alpha; delete [] gamma; 201 202 delete [] beta; 203 return P[N \% 2]/sqrt $(1 + Q[N \setminus\% 2]* Q[N \setminus\% 2])$ ; 204  $\rightarrow$ 205 206 double\* build beta(double a, double p, double lambda) 207  $\{$ 208 double\* beta = new double  $[N + 1]$ ; 209 double sigma =  $(a / (2 * p)) - (m + 1);$ for (int i = 0; i < N + 1; i++) beta[i] = 2 \* i\*(i + 2 \* p - sigma) - (m + 210  $signa)*(m + 1) - 2 * p*signa + lambda;$ 211 return beta;

```
212 }
213 // начальное p из теории возмущений
214 double p from perturbation theory ( double r )
215 {
216 int Z = Z1 + Z2;
217 int l = q + m;
218 int N = 1 + k + 1;
219 double E;
220 if (1 == 0) E = -(Z*Z / (2 * (double)N*N) + 2 * Z1*Z2*(1 + 1) / (double) (N*N)*N * (1 + 1) * (2 * 1 - 1) * (2 * 1 + 1) * (2 * 1 + 3) *Z * Z * r * r);221 else E = -(Z*Z / (2 * (double)N*N) + 2 * Z1*Z2*(1*(1 + 1) - 3 * m*m) / (2 * (double)N*N)double ) (N*N*N * l * (l + 1) * (2 * l - 1) * (2 * l + 1) * (2 * l + 3) * Z * Z * r * r);222 d ouble p = sqrt(-E*r*r/2.0);
223 return p;
224 }
225
226 //находим начальное lambda для p из теории возмущений (ZR = 0.1)
227 double find begin lambda ()
228 {
229 double r = 0.1 / (Z1 + Z2);
230 double b = r * (Z2 - Z1);
231 double lambda = find lambda for b for eta (b) ; //нашли lambda при p = 0
232 double p = p from perturbation theory (r);
233 lambda = find lambda from p for eta near (p, b, \lambda) lambda ;
234 return lambda;
235 }
236
237 // решение системы уравнений alpha k * c k+1 – beta k * c k + gamma k * c k-1 = 0
238 vector<double> solve_system_equations(double alpha[], double beta[], double
       gamma [ ] )
239 {
240 vector < double > koeff;
241 koeff push back ( 1 ) ;
242 koeff push back ( beta [0] / \alpha lpha [0] * \alpha eff [0] ;
243 for (int i = 2; i \langle = N; i++)
244 {
245 koeff push back ( ( beta [i - 1] * koeff [i - 1] – gamma[i - 1] * koeff [i - 1]2]) / alpha [i - 1]);
246 }
247 return koeff;
248 }
249
250 void calculate_koeff_for_angular_function(double b, double p, double end lambda,
        vector < double > & cl, vector < double > & c2)
251 {
252 //cout << "Koeff for angular function on segment (0,1)" << endl;
253 double * gamma = build delta(b, p);
```

```
254
         double * beta = build chi(b, p, end lambda);
255
         double * alpha = build rho(b, p);
         c1 = solve system equations (alpha, beta, gamma);
256
257
         double norm1 = 0; //нормирующий коэффициент, чтобы в нуле суммы
            коэффициентов совпадали
258
         int size = c1.size();
259
         for (int i = 0; i < size; +i)
260
         \{261
             norm1 \neq c1[i];262
         \mathcal{F}263
         delete [] alpha;
264
         delete [] beta;
265
         delete [] gamma;
266
267
         //cout << "Koeff for angular function on segment (-1,0)" << endl;
         double * delta = build delta(b, p, -1);
268
269
         double * chi = build chi(b, p, end lambda, -1);
270
         double * rho = build rho(b, p, -1);
271
         c2 = solve system equations (rho, chi, delta);
272
         double norm2 = 0;
273
         size = c2.size();
274
         for (int i = 0; i < size; +i)
275
         \{276
             norm2 += c2[i];277
         \mathcal{E}278
         // нормируем с' і
279
         norm1 /= norm2;
280
         for (int i = 0; i < size; +i)
281
         \{282
             c2[i] * = norm1;
283
         \mathcal{F}284
         delete [] rho;
285
         delete [] chi;
286
         delete [] delta;
287
    \rightarrow288
    void calculate koeff for radial function (double a, double p, double end lambda,
289
        vector < double > \& g)290
   \rightarrow291
         double * alpha = build alpha for lambda(a, p);
292
         double * beta = build beta(a, p, end lambda);
         double * gamma = build gamma for lambda(a, p);
293
294
         g = solve system equations (alpha, beta, gamma);
295
         curtail vector(g);
         delete [] alpha;
296
297
         delete [] beta;
298
         delete [] gamma;
```

```
299
    \rightarrow300
    double build Psi (params for Psi par, double x, double z)
301
302
    \sqrt{ }303
         double p(par.p), a(par.a);
304
         const vector \langle double \rangle &c1(par.c1), &c2(par.c2), &g(par.g);
305
         double R = par R;
306
         x = abs(x);307
         double xi, eta;
308
         double sigma = (a / (2 * p)) - (m + 1);309
         double r1(sqrt(x*x + (R / 2 + z)*(R / 2 + z))), r2(sqrt(x*x + (-R / 2 + z))*(-R / 2 + z));
310
         xi = (r1 + r2) / R;eta = (r1 - r2) / R;311
312
         if (abs(eta * R / r1) < 1E-15) eta = 0;
         if (abs (eta) > 1) eta = (eta > 0 ? 1 : -1);313
314
         if (xi < 1) xi = 1; // связана с неточностью вычисления
315
         const vector <double>& c = (eta > 0 ? c2 : c1);
316
         return part xi(p, xi, sigma, g) * part eta(p, eta, c);317}
318
319
    //переводит из сферических в х и z
320
    double build Psi spher (params for Psi par, double r, double theta, double
        vShift)
321 \quad \{322
         return build Psi(par, r * sin(theta), r * cos(theta) + vShift);
323 }
324
325
    //значение части волновой функции, зависящая от хі
326
    double part xi(double p, double xi, double sigma, const vector \langle double \& g)
327
    \{328
         double x = (xi -1)/(xi +1);329
         //double x = 2*p*(xi-1);330
         double sum = 0; //сумма ряда
331
         for (int i = 0; i < /*10*/g size(); ++i)
332
         \left\{ \right.333
             sum \neq g[i] * pow(x, i);334
         \mathcal{F}335
         return pow(xi*xi - 1, m / 2.0) * exp(-p*(xi - 1)) * pow(xi+1, sigma) * sum;
336
    J,
337
    1/3начение части волновой функции, зависящая от eta>0
338
    double part eta(double p, double eta, const vector \langle double\rangle& c)
339
    \{340
         double sum = 0; //сумма ряда
341
         eta = abs(eta); //для корректности следующих формул
342
         for (int i = 0; i < c.size(); ++i) sum += c[i] * pow(1-eta, i);
343
         return pow(1-eta*eta, m/2.0) * exp(-p*(1-eta)) * sum;
```

```
344 }
345
346 void find energy and wave ( double begin p, k o efficients & wave, double & Energy,
       double& Parameter, double& a)
347 {
348 double lambda a, lambda b, b, p; //а понадобится вне
349 a = R * (Z1 + Z2);350 b = R * (Z2 - Z1);
351 double begin lambda = find begin lambda ();
352 thread thra (find lambda for a for xi, ref (lambda a), begin p, a,
           begin lambda, 0.001 ;
353 lambda_b = find_lambda_for_b_for_eta(b, 0.0005);//здесь p=0
354 lambda_b = find_lambda_from_p_for_eta(begin_p, b, lambda_b - 0.0005);
355 thra. join ();
356
357 double end lambda = lambda b;
358 \qquad p = \text{dividing\_section\_for\_p} (begin\_p , a , b , \text{lambda\_a} , \text{lambda\_b} , \text{end\_lambda} ;359 double E = -2 * p * p / (R * R);
360 Energy = E;
361 Parameter = p;
362 // вычисляем коэффициенты c_i и c ' _i для угловой части волновой функции
363 calculate ko eff for angular function (b, p, end lambda, wave . c1, wave . c2);
364
365 // вычисляем коэффициенты g_i для радиальной части волновой функции
366 calculate koeff for radial function (a, p, end lambda, wave .g);
367 }
```

```
42
```
# Приложение Б

<span id="page-42-0"></span>Фрагменты кода для вычисления функций  $C(R)$  и  $H(R)$ 

Содержимое главного файла

```
1 #pragma once
 2 \#include "stdafx.h"
 3 #include "functions.h"
 4 using namespace std;
 5 int Z1, Z2, k, q, m, N;
 \,6\,double R;
 \overline{7}\overline{8}int main()
-9
    \{10
        double R max, R min, h;
11
        bool inversion = false;
12
        Z1 = Z2 = 1;13correctInput (R min, \vert\vert) {string str = "Input_min_R>"; return str +
            to string (0.1 / abs(Z1 + Z2)); \}), | (we har t* input) {return ((we stod)
            input, NULL) \langle = 0.1 / abs(Z1 + Z2)) \rangle; });
14
        correctInput (R max, "Input_max_R>" + to string (R min), [R min] (wchar t*
            input) {return ((wcstod(input, NULL) \leq R \min); });
15
        cout \langle \cdot \rangle "Input_step_dR_=_";
16
        \sin \gg h;1718
        correctInput (N, "Input_main_quantium_number_N>0", [] (wchar t* input) {return
              (|(isPosInt(input))|| (wto(iinput) < = 0)); )); //r \text{nab}ное кв число
19
        correctInput (q, "Input_orbital_quantium_number_l>=0", \left[ \right] (wchar t* input) {
            return (!(is\text{PosInt}(input)) || (\text{__wtoi}(input) < 0)); });//орбит кв число
20
        k = N - 1 - q;21
        correctInput (m, \left[\right] () {string str = "Input_magnetic_quantium_number_m =";
            return str + to string(q); \}(), \left[\right] (wchar t* input) {return (!(isPosInt(
            input)) || \pmod{(\text{input})} < 0 || \pmod{(\text{input})} > q; || \pmod{(\text{input})}22
        q = q - m;23
24
        N = 70;25
        double r = 0.1 / (Z1 + Z2); // для теории возмущений
26
        double begin p = p from perturbation theory (r);
27
        double max r;
28
        cout \langle \langle "Take_size_of_field_for_integration\n";
29
        cout \lt\lt "Type_max r =_"; cin >> max r;
30
31int j = static cast \langleint \rangle ((R max - R min) / h) + 1; // j = всего точек, дл
            якаждой из них будут вычисляться параметры для вычисления волновой
            функции
32
        vector < koefficients > koeff(j);
```

```
33
        vector < double > Energies(j);
34
        vector < double > Parameters(j);35
        \text{vector} \leq \text{double} > A(j);36
        vector < double > Dist(i);37
        for (int i = 0; i < j; ++i)
38
        \left\{ \right.\text{Dist} \left[ \begin{array}{c} i \end{array} \right] \ = \ \text{R\_min} \ + \ i \ * \ \text{h} \, ;39
             R = Dist[i];40
             find energy and wave (begin p, koeff [i], Energies [i], Parameters [i], A [i
41
                 |);
42
43
             //вычисляем интеграл от квадрата волновой функции
44
             funct<square_struct<params_for_Psi>> func = squarer;
             square struct <params for Psi params = { build Psi spher, params for Psi
45
                 ({Dist[i], Parameters[i], A[i], koeff[i].c1, koeff[i].c2, koeff[i].g
                 \}) };
             double integr = gsl integral<square struct<params for \text{Psi} = \text{psi}, 0,
46
                 max r, 0, M PI, params, 1000);
47
             cout \lt\lt "Integral in R_{\omega} = " \lt\lt R \lt " equals " \lt\lt integr \lt\lt' \wedge n";
             //нормировка волновой функции на единицу
48
             for each(koeff[i].g.begin(), koeff[i].g.end(), [integr](double& g){g = g
49
                 /sqrt(integr);50\mathcal{E}ofstream fout;
51
        fout.open("D:\\Диплом\\адиабатическое_разложение\\Задача_двух_кулоновских_
52
            центров \ \ результаты \ \ " + create_name (R_min, h, R_max) + ". csv", ios_base
            \cdots out );
53if (! fout is open())cout << "file_isnt_open" << endl;
54
55
         else
56
        \{fout << "R, E, C, H, L 2, sum \n";
57
58for (int i = 2; i < j - 2; +i)
59
60ſ
61
                  //нужно взять интеграл от Psi * (оператор лапласа от) Psi по всему
                      двумерному пространству (=C1(R))62
                  //он заменяется на интеграл от psi^2 *(-2*E - 2*Z1/r1 - 2*Z2/r2)
63
                  //берём интеграл интеграл от psi<sup>2</sup>/r1. Переходим в полярные
                      координаты с центром в точке, где находится Z1, и получаем
64
                  //интеграл от psi<sup>2</sup> * theta dr dtheta.
65
                 R = R min + i * h;
66
                  double integr1 = -2 * Energies [i];
67
                  funct<two param struct<square struct<params for Psi>,
                      struct for Columb pot > funcl = multiplier;
68
                  two param struct<square struct<params for Psi>,
                      struct_for_Columb_pot> params1 = { squarer, columb_pot,
```
square\_struct<params\_for\_Psi>({build\_Psi\_spher, params\_for\_Psi({ Dist[i], Parameters[i], A[i], koeff[i].c1, koeff[i].c2, koeff[i].  $g \}$ } }), struct for Columb pot({}) }; 69 integr1  $\leftarrow -2$  \* Z2 \* gsl integral (func1, 0, max r, 0, M PI, params1,  $100000, R / 2$ ; integr1  $+= -2 * Z1 * gsl$  integral (func1, 0, max r, 0, M PI, params1,  $70$  $100000, -R / 2$ ;  $71$  $integral = integral / 4;$ 72 73 //интеграл от второй производной funct<two param struct<params for Psi, params for derivative Psi>> 74  $func2 = multiplier;$ 75 two\_param\_struct<params\_for\_Psi, params\_for\_derivative\_Psi> params2  $=$  { build Psi spher, my second derivative Psi 3, params for Psi{ Dist[i], Parameters[i], A[i], koeff[i].c1, koeff[i].c2, koeff[i]. g }, params for derivative Psi({ i, h, koeff, Parameters, A,  $Dist$  }) }; double integr2 = gsl integral(func2, 0, max r, 0, M PI, params2, 76  $1000000, 0$ : funct<two param struct<params for Psi, params for L  $y \gg$  func3 =  $77$ multiplier; two param struct<params for Psi, params for L  $y>$  params 3 = { 78 build Psi spher, squareAngularMomentum theta, params for Psi{ Dist[i], Parameters[i], A[i], koeff[i].c1, koeff[i].c2, koeff[i]. g }, params for L y{ params for Psi{ Dist[i], Parameters[i], A[i ], koeff [i].c1, koeff [i].c2, koeff [i].g }, 0.001 } }; double integr3 =  $gs1$  integral (func3, 0, max r, 0, M PI, params3, 79  $1000000, 0$ ; 80  $integr3 = -integr3 / (R * R);$  $integr2 \neq integr3;$ 81 cout  $\langle\langle R\rangle\rangle$  ,  $\langle\langle \rangle$  setprecision (10)  $\langle\langle$  Energies [i]  $\langle\langle \rangle\rangle, \langle\langle \rangle$  -82  ${\tt integral} \,\ll\, ' \,,\, ' \,\ll\, {\tt integral} \,\ll\, {\tt integral} \,\ll\, {\tt steprecision}$  (ss  $)$  <<  $\langle \cdot \rangle$  ' \n'; 83 fout  $<< R <<$ ','  $<<$  setprecision (10)  $<<$  Energies [i]  $<<$ ','  $<<$   $integral \ll '$ ,' $\ll$   $integr2 \ll$   $integr2 - integral \ll sept$ 84 } 85 fout.  $close()$ ; 86 J 87  $system("pause");$ 88  $return 0$ ; 89 - } Основные фрагменты из файла «functions.h»  $1$  #pragma once

2 #include "gsl/gsl integration.h"  $3$  #include "gsl/gsl deriv.h"

```
4 extern int Z1, Z2, k, q, m, N;
 5\,extern double R;
 6
 7 using namespace std;
8
   struct koefficients
-9
   \left\{ \right.10koefficients () : c1 (N), c2 (N), g(N) { };
11vector < double > c1, c2, g;
12
   \cdot13 template<typename parameters>
14 using funct = double(*)(parameters &, double r, double z, double vShift);
   //все параметры для Psi, кроме г и z
15\,16
   struct params_for_Psi
17 \quad18
        double R;
19
        double p, a;
20
        const vector <double> &c1, &c2, &g;
21
    \cdot22
23
   //структура для передачи параметров при интегрировании по г
24
   template<typename parameters>
25 struct gsl struct first
26
   \left\{ \right.27
        funct<parameters> func;
28
        parameters& par;
29
        double z;
30
        double vShift;
31
   \cdot32
33
    template<typename parameters1, typename parameters2>
34
   struct two_param_struct
35
   \left\{ \right.36funct <parameters1> func1;
37
        funct <parameters2> func2;
38
        parameters1\&\ par1;39
        parameters2& par2;
40
   \cdot :
41
42
   //интегрировании по theta
43
    template < typename parameters>
44
   struct gsl struct second
45
   \left\{ \right.46
        funct<parameters> func;
47
        double min r;
48
        double max r;
49
        parameters& par;
50int count;
```

```
51double vShift;
52
   \rightarrow5354//подынтегральная функция одномерного интеграла
    template<typename parameters>
55
56
    double gsl integrand first (double r, void* param)
57\{58gsl struct first<parameters>* par = static cast<gsl struct first<parameters
             \gg (param):
59
         double res = (\text{par} > \text{func}) (\text{par} > \text{par}, r, \text{par} > z, \text{par} > \text{vShift}) * r * r;60
         return res;
61
   \rightarrow62
63 template<typename parameters>
64
    struct square struct
65
   \left\{ \right.66
         funct<parameters> func;
67
         parameters & par;
68
         double vShift;
69
   \rightarrow:
70
71 //возводит в квадрат
72 template<typename parameters>
73
    double squarer (parameters par, double r, double z, double vShift = 0)
74
   \left\{ \right.75
         double res = (\text{par.func})(\text{par. par}, r, z, vShift);
76
         return res * res;
77
   \rightarrow78
79
   \frac{1}{\sqrt{2}}когда под интегралом умножение функций funcl и funcl с параметрами parl и parl
   template<typename parameters1, typename parameters2>
80
   double multiplier (two param struct<parameters1, parameters2>& param, double r,
81
        double theta, double vShift = 0)
82 \quad83
         double res1 = (\text{param.func1}) (\text{param. par1}, r, \text{theta}, \text{vShift});
         double res2 = (param.func2)(parampar2, r, theta, vShift);84
85
         return res1 * res2;
86
    \mathcal{L}87
   //интеграл по отрезку от min r до max r
   template<typename parameters>
88
89
    double gsl integral r(funct<parameters> func, double min r, double max r,
        parameters & par, double theta, int count, double vShift = 0)
90
   \left\{ \right.91
         double res, err;
92
         gsl function F;
93
        F. function = &gs1 integrand first <parameters>;
94
         gs1\_struct\_first \leq parameters parameters arams = { func, par, theta, vShift };
```

```
95
         F. params = \& params;
96
         gsl integration workspace* workspace = gsl integration workspace alloc(count
             \cdotgsl integration qag(\&F, \text{min } r, \text{max } r, 0.0001, .01, \text{ count } 1, \text{ workspace }, &res
97
             , &err);
98
         gsl integration workspace free(workspace);
.99
         return res;
100
    -}
101
102
    //функция, связывающая двумерный интеграл с одномерным
103
     template < typename parameters
104
     double gsl integral theta (double theta, void* params)
105
     \left\{ \right.106
         gsl struct second<parameters>* par = static cast<gsl struct second<
             parameters > * > (params);
107
         return gsl integral r(par\rightarrowfunc, par\rightarrowmin r, par\rightarrowmax r, par\rightarrowpar, theta,
             par \rightarrow count, par \rightarrow vShift) *sin(theta);
108
    \rightarrow109
110
    template < typename parameters
     double gsl integral (funct<parameters> func, double min r, double max r, double
111
        min theta, double max theta, parameters \& par, int count, double vShift = 0)//
        verticalShift - сдвиг по вертикали
112 \quad \{113
         double res, err;
114
         gsl function F;
115
         F. function = \&gs1 integral theta <parameters>;
116
         gsl struct second <parameters> params = { func, min r, max r, par, count,
             vS hift };
117
         F. params = \&params;
         gsl integration workspace* workspace = gsl integration workspace alloc(count
118
             \,, \,gsl integration qag(\&F, min \; theta, max \; theta, 0.0001, .01, count, 1, ...)119
             workspace, &res, &err);
120
         gsl integration workspace free (workspace);
121
         return res:
122
    - }
123
124
     //все параметры для производной Psi по R, кроме г и z
125
     struct params for derivative Psi
126
    \sqrt{ }int i; double h;
127
128
         vector < koefficients>\&koeff;
129
         vector<double>& Parameters;
130
         vector < double > & A;131
         vector<double>& Dist;
132 };
```

```
133
134
    //для производной от любой функции
135
    template<typename parameters>
136
    struct params for derivative 5
137
138
         funct < parameters > func;
139
         parameters & par minus two;
140
         parameters & par minus one;
141
         parameters & par zero;
142
         parameters& par plus one;
143
         parameters & par plus two;
144
         double h;
145
    \};
146
    template<typename parameters>
147
    double my derivative 5(params for derivative 5 > parameters > \& par, double r,
        double theta, double vShift = 0)
148
    \left\{ \right.double minus two = par.func(par.par minus two, r, theta, vShift);
149
150
         double minus one = par func (par par minus one, r, theta, vShift);
151
         double zero = par func(par par zero, r, theta, vShift);
         double plus one = par.func(par.par plus one, r, theta, vShift);
152
153
         double plus two = par.func(par.par plus two, r, theta, vShift);
154
         return (minus two - 8 * minus one + 8 * plus one - plus two) / (12 * par.h);155
156
    struct struct for Columb pot {};
    double columb_pot(struct_for_Columb_pot&, double r, double theta, double vShift)
157
        \ddot{\cdot}
```
Основные фрагменты из файла «functions.cpp»

```
1 double my derivative Psi 5 (params for derivative Psi& par, double r, double
      theta, double vShift)
2 \quad \{3
       double minus two = build Psi spher(params for Psi{ par. Dist [par. i - 2], (par
           . Parameters) [par.i - 2], par. A [par.i - 2], (par. koeff) [par.i - 2]. c1, (
           par.koeff) [par.i - 2].c2, (par.koeff) [par.i - 2].g }, r, theta, vShift);
\overline{4}double minus one = build Psi spher(params for Psi{ par. Dist [par. i - 1], (par
           . Parameters \lceil \arcsin x \rceil - 1 \rceil, par. A \lceil \arcsin x - 1 \rceil, \arcsin x \rceil \lceil \arcsin x - 1 \rceil. c1, \left( \arcsin x \right)par.koeff) [par.i - 1].c2, (par.koeff) [par.i - 1].g }, r, theta, vShift);
\overline{5}double plus one = build Psi spher(params for Psi{ par. Dist [par. i + 1], (par.
           Parameters) [par.i + 1], par.A[par.i + 1], (par.koeff) [par.i + 1].c1, (par
           . koeff) [par. i + 1]. c2, (par. koeff) [par. i + 1]. g }, r, theta, vShift);
6
       double plus two = build Psi spher(params for Psi{ par. Dist [par. i + 2], (par.
           Parameters) [par.i + 2], par.A[par.i + 2], (par.koeff) [par.i + 2].c1, (par
           . koeff) [par. i + 2]. c2, (par. koeff) [par. i + 2]. g }, r, theta, vShift);
\overline{7}return (minus_two - 8 * minus_one + 8 * plus_one - plus_two) / (12 * par.h);8
9
  double my_second_derivative_Psi_3(params_for_derivative_Psi& par, double r,
```

```
double theta, double vShift)
10 {
11 double minus one = build Psi spher ( params for Psi { par . Dist [ par . i - 1 ] , ( par
             . Parameters) \lceil par . i - 1\rceil, par . A\lceil par . i - 1\rceil, \lceil par . koeff) \lceil par . i - 1\rceil. c1, \lceilpar . k o eff \lceil \frac{par}{ir} \rceil - 1. c2, \lceil par \rceil - k o eff \lceil par \rceil - 1. g \rceil, r, theta, v Shift \rceil;
12 double zero = build_Psi_spher (\text{params\_for\_Psi} { par. Dist [\text{par. i}], (\text{par.}Parameters) [par.i], par.A[par.i], (par.koeff) [par.i].c1, (par.koeff) [par.
             i, c2, (par \cdot koeff)[par \cdot i], g, r, theta, vShift);
13 double plus one = build Psi spher ( params for Psi { par . Dist [ par . i + 1 ], ( par .
             Parameters) [\text{par.i } + 1], [\text{par.i } + 1], (\text{par.koeff}) [\text{par.i } + 1].cl, (\text{par.nif}). koeff \lceil [ par . i + 1 ] . c2, ( par . koeff \lceil [ par . i + 1 ] . g \}, r, theta, vShift \};
14 return (plus_one - 2*zero + minus_one) / (par.h * par.h);
15 }
16 double columb pot (struct for Columb pot &, d ouble r, d ouble the ta, d ouble v S hift
        = 017 {
18 return 1 / r;
19 }
```